ФИО: Агабекян Раиса Левон**овна** государственное аккредито<mark>ванное некоммерческое частное</mark> Дата подписания: 19.01.2024 22:14:4**0бразовательное учрежд<mark>ение высшего образования</mark>** 4237c7ccb9b9e4**Akkaf1éKu492Wdpketbm1p3a7747c610Aal13Buto-и</mark>нформационных технологий – ИМСИТ»** Документ подписан простой электронной подписью Информация о владельце: Должность: ректор Уникальный программный ключ:

**(г. Краснодар)**

### **Академический колледж**

УТВЕРЖДАЮ Проректор по учебной работе, доцент Н. И. Севрюгина 25 декабря 2023 г.

## **ПМ.01 Выполнение работ по проектированию сетевой инфраструктуры Рабочая программа профессионального модуля**

Для студентов специальности 09.02.06 Сетевое и системное администрирование технический профиль

квалификация выпускника - Сетевой и системный администратор

**Краснодар, 2024**

Рассмотрено на заседании предметно цикловой комиссии Протокол № 5 от 25 декабря 2023г. Председатель ПЦК Куценко А.А. Зав отделением Худына Ю.А.

Принято педагогическим советом Академического колледжа Протокол № 5 от 25 декабря 2023 г.

Рабочая программа разработана на основе основной профессиональной образовательной программы среднего профессионального образования программы подготовки специалистов среднего звена, специальности 09.02.06 Сетевое и системное администрирование, Федерального закона Российской Федерации от 29 декабря 2012 г. № 273- ФЗ Об образовании в Российской Федерации (редакция от 25.12.2018 г.) и требований ФГОС среднего профессионального образования по специальности 09.02.06 Сетевое и системное администрирование утвержденного (приказ от 09.12.2016 г. № 1548 Об утверждении федерального государственного образовательного стандарта среднего профессионального образования по специальности 09.02.06 Сетевое и системное администрирование (Зарегистрировано в Минюсте России 26.12.2016 г. № 44978)) и технического профиля профессионального образования.

Содержание программы реализуется в процессе освоения студентами основной профессиональной образовательной программы по специальности 09.02.06 Сетевое и системное администрирование технического профиля (на базе основного общего образования) в соответствии с требованиями ФГОС СПО на 2-3 курсе (ах) в 4-5 семестре (ах).

#### Рецензенты:

Заместитель директора по учебно-методической работе ЧУ ПОО КТУИС г. Краснодар, Бондаренко Н. А.

Директор ООО «Вектор» г. Краснодар, Бромберг Е. М.

Советник директора ООО «Аэро-тревел», г. Краснодар, Коробенко Я.В.

# **СОДЕРЖАНИЕ**

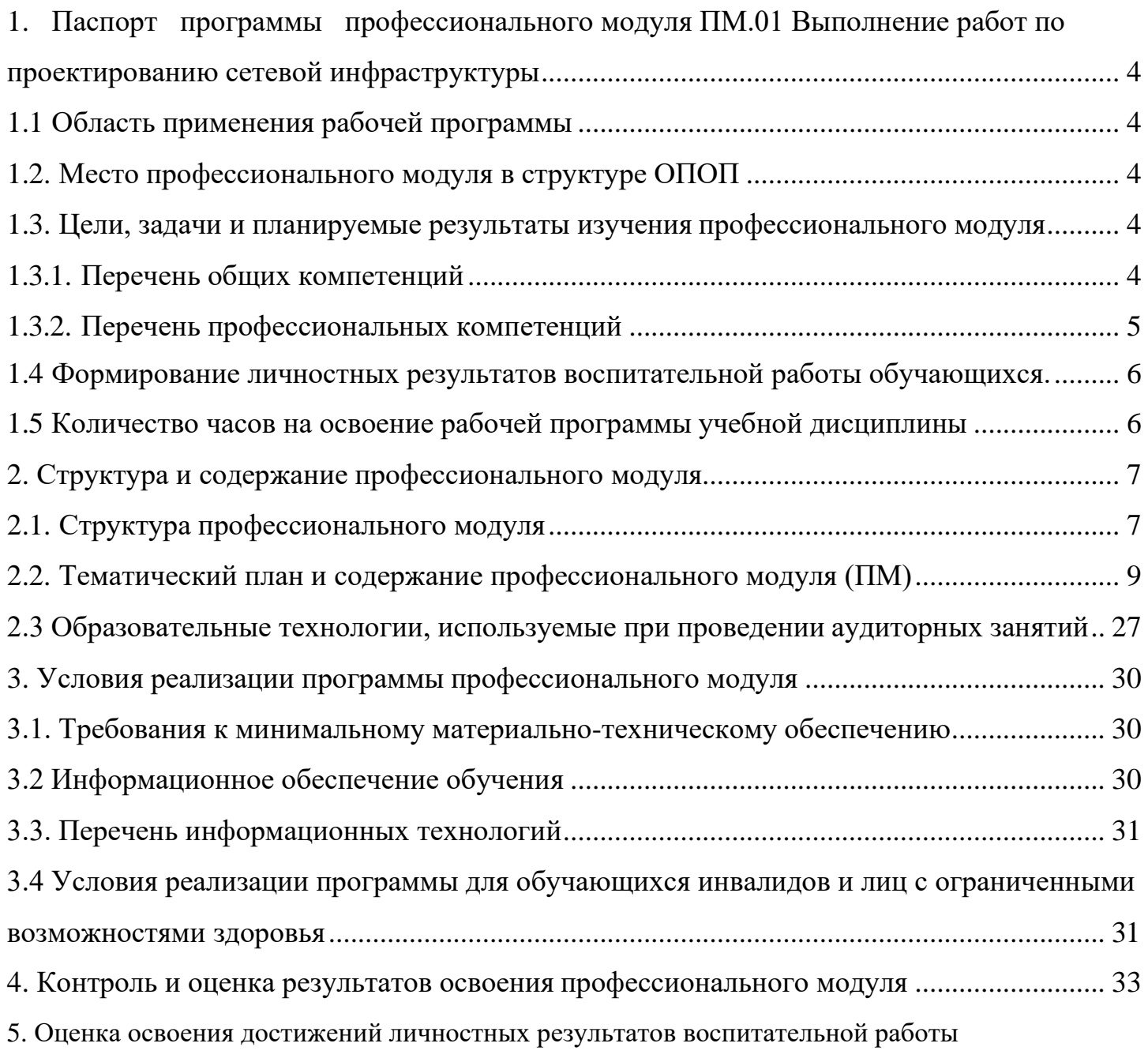

### <span id="page-3-0"></span>**1. Паспорт программы профессионального модуля ПМ.01 Выполнение работ по проектированию сетевой инфраструктуры**

### **1.1 Область применения рабочей программы**

<span id="page-3-1"></span>Рабочая программа профессионального модуля ПМ.01 Выполнение работ по проектированию сетевой инфраструктуры является частью основной профессиональной образовательной программы в соответствии с федеральными государственными образовательными стандартами по специальности среднего профессионального образования 09.02.06 Сетевое и системное администрирование.

#### **1.2. Место профессионального модуля в структуре ОПОП**

<span id="page-3-2"></span>Дисциплина является федеральным компонентом профессионального цикла дисциплин для специальности и входит в профессиональный и общий естественнонаучный цикл.

### <span id="page-3-3"></span>**1.3. Цели, задачи и планируемые результаты изучения профессионального модуля**

Цель этой дисциплины – дать представление: о роли и месте знаний по дисциплине при освоении смежных дисциплин по выбранной специальности и в сфере профессиональной деятельности.

<span id="page-3-4"></span>

| Код    | Наименование общих компетенций                                                   |  |  |  |  |  |  |  |  |  |  |
|--------|----------------------------------------------------------------------------------|--|--|--|--|--|--|--|--|--|--|
| OK 1.  | Выбирать способы решения задач профессиональной деятельности, применительно к    |  |  |  |  |  |  |  |  |  |  |
|        | различным контекстам                                                             |  |  |  |  |  |  |  |  |  |  |
| OK 2.  | Осуществлять поиск, анализ и интерпретацию информации, необходимой<br>ЛЛЯ        |  |  |  |  |  |  |  |  |  |  |
|        | выполнения задач профессиональной деятельности                                   |  |  |  |  |  |  |  |  |  |  |
| OK 3.  | Планировать и реализовывать собственное профессиональное и личностное развитие.  |  |  |  |  |  |  |  |  |  |  |
| OK 4.  | Работать в коллективе и команде, эффективно взаимодействовать с коллегами,       |  |  |  |  |  |  |  |  |  |  |
|        | руководством, клиентами.                                                         |  |  |  |  |  |  |  |  |  |  |
| OK 5.  | Осуществлять устную и письменную коммуникацию на государственном языке с         |  |  |  |  |  |  |  |  |  |  |
|        | учетом особенностей социального и культурного контекста.                         |  |  |  |  |  |  |  |  |  |  |
| OK 6.  | гражданско-патриотическую позицию,<br>Проявлять<br>демонстрировать<br>осознанное |  |  |  |  |  |  |  |  |  |  |
|        | поведение на основе традиционных общечеловеческих ценностей.                     |  |  |  |  |  |  |  |  |  |  |
| OK 7.  | Содействовать сохранению окружающей среды, ресурсосбережению, эффективно         |  |  |  |  |  |  |  |  |  |  |
|        | действовать в чрезвычайных ситуациях.                                            |  |  |  |  |  |  |  |  |  |  |
| OK 8.  | Использовать средства физической культуры для сохранения и укрепления здоровья в |  |  |  |  |  |  |  |  |  |  |
|        | процессе профессиональной деятельности и поддержание необходимого уровня         |  |  |  |  |  |  |  |  |  |  |
|        | физической подготовленности.                                                     |  |  |  |  |  |  |  |  |  |  |
| OK 9.  | Использовать информационные технологии в профессиональной деятельности           |  |  |  |  |  |  |  |  |  |  |
| OK 10. | Пользоваться профессиональной документацией на государственном и иностранном     |  |  |  |  |  |  |  |  |  |  |
|        | языке.                                                                           |  |  |  |  |  |  |  |  |  |  |
| OK 11. | Планировать предпринимательскую деятельность в профессиональной сфере            |  |  |  |  |  |  |  |  |  |  |

**1.3.1. Перечень общих компетенций**

## **1.3.2. Перечень профессиональных компетенций**

<span id="page-4-0"></span>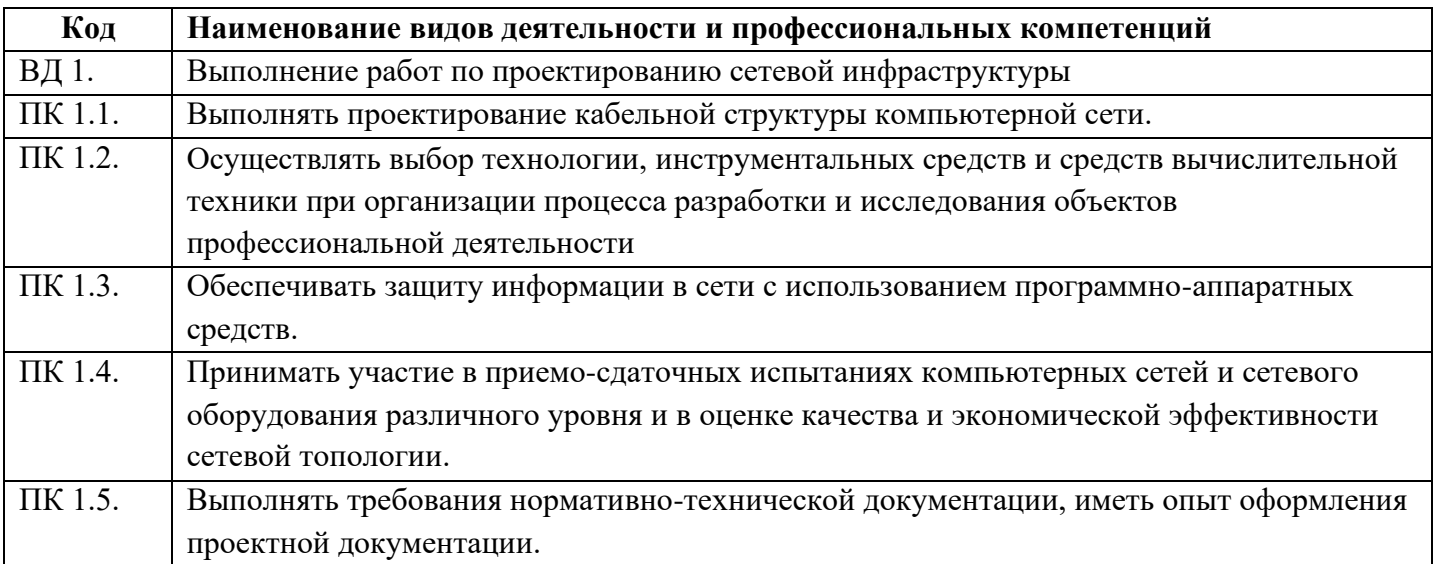

## **В результате освоения профессионального модуля студент должен:**

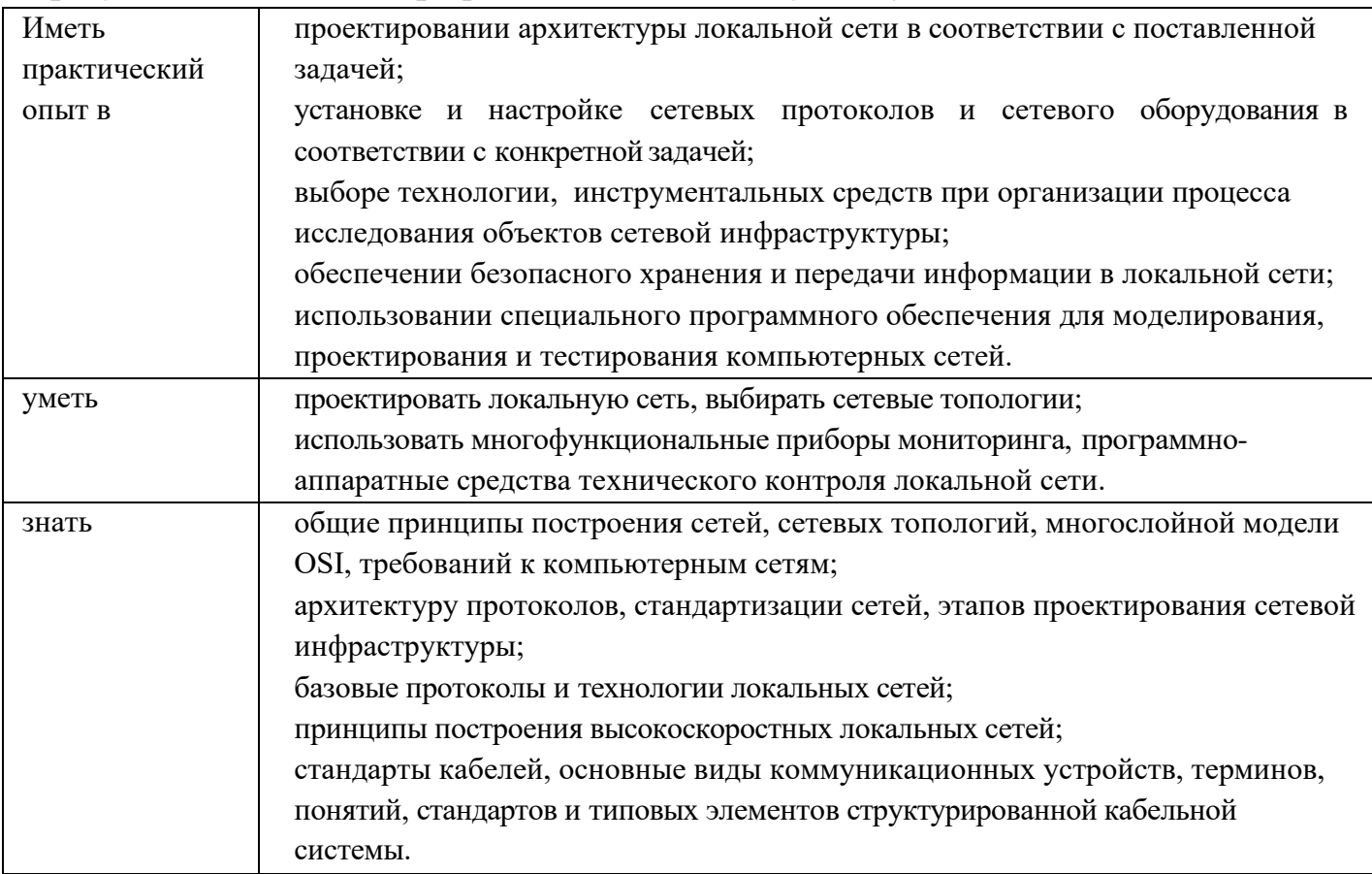

## <span id="page-5-0"></span>**1.5 Количество часов на освоение рабочей программы учебной дисциплины:**

### **Объем общеобразовательной программы** обучающегося – 660 часов, в том числе:

обязательной аудиторной учебной нагрузки обучающегося – 622 часа; самостоятельной работы обучающегося – 14 часов. Лекции – 154 часа; Практические занятия – 186 часов; Консультации – 6 часов Курсовое проектирование - 30 Промежуточная аттестация – экзамен (18 часов)

### **2. Структура и содержание профессионального модуля**

### **2.1. Структура профессионального модуля**

<span id="page-6-0"></span>

|                                                   | Наименования<br>разделов<br>профессионального<br>модуля                                                                             | Суммарный<br>объем<br>нагрузки,<br>час. | Занятия во взаимодействии с преподавателем, час |            |                                              |                                 |          |                                                                                  |                                     | Сам.           | Консуль        |
|---------------------------------------------------|----------------------------------------------------------------------------------------------------|-----------------------------------------|-------------------------------------------------|------------|----------------------------------------------|---------------------------------|----------|----------------------------------------------------------------------------------|-------------------------------------|----------------|----------------|
| Коды<br>профессионал<br>ьных общих<br>компетенций |                                                                                                    |                                         | Обучение по МДК                                 |            |                                              |                                 | Практики |                                                                                  |                                     | рабо<br>Ta1    | тации          |
|                                                   |                                                                                                    |                                         | Всего                                           | Лекци<br>И | Лабораторных<br>и<br>практических<br>занятий | Курсовых<br>работ<br>(проектов) | Учебная  | Производствен<br>ная<br>(если<br>предусмотрена<br>рассредоточен<br>ная практика) | Промеж<br>уточная<br>аттестац<br>ИЯ |                |                |
|                                                   | $\overline{2}$                                                                                                    | $\mathfrak{Z}$                          | $\overline{4}$                                  | 5          | 6                                            | $\overline{7}$                  | 8        | 9                                                                                | $\overline{10}$                     | 11             | 12             |
| $\Pi K$ 1.1- $\Pi K$<br>1.5<br>OK 01-11           | Раздел 1.<br>Компьютерные<br>сети                                                                                                   | 92                                      | 80                                              | 32         | 48                                           |                                 |          |                                                                                  | 6                                   | $\overline{4}$ | $\overline{2}$ |
| $\Pi K 1.1 - \Pi K$<br>1.5<br>OK 01-11            | Раздел 2.<br>Организация,<br>принципы<br>построения и<br>функционирования<br>компьютерных<br>сетей                                  | 310                                     | 290                                             | 122        | 138                                          | 30                              |          |                                                                                  | 6                                   | 10             |                |
| $\Pi K 1.1 - \Pi K$<br>1.5<br>OK 01-11            | Учебная практика<br>(по профилю<br>специальности),<br>часов (если<br>предусмотрена<br>итоговая<br>(концентрированна<br>я) практика) | 108                                     | 108                                             |            |                                              |                                 | 108      |                                                                                  |                                     |                |                |
| ПК 1.1- $\overline{I\text{IK}}$                   | Производственная                                                                                                    | 144                                     | 144                                             |            |                                              |                                 |          |                                                                                  |                                     |                |                |

<span id="page-6-1"></span><sup>1</sup> Объем самостоятельной работы обучающихся определяется образовательной организацией в соответствии с требованиями ФГОС СПО в пределах объема учебной дисциплины в количестве часов, необходимом для выполнения заданий самостоятельной работы обучающихся, предусмотренным тематическим планом и содержанием учебной дисциплины (междисциплинарного курса).

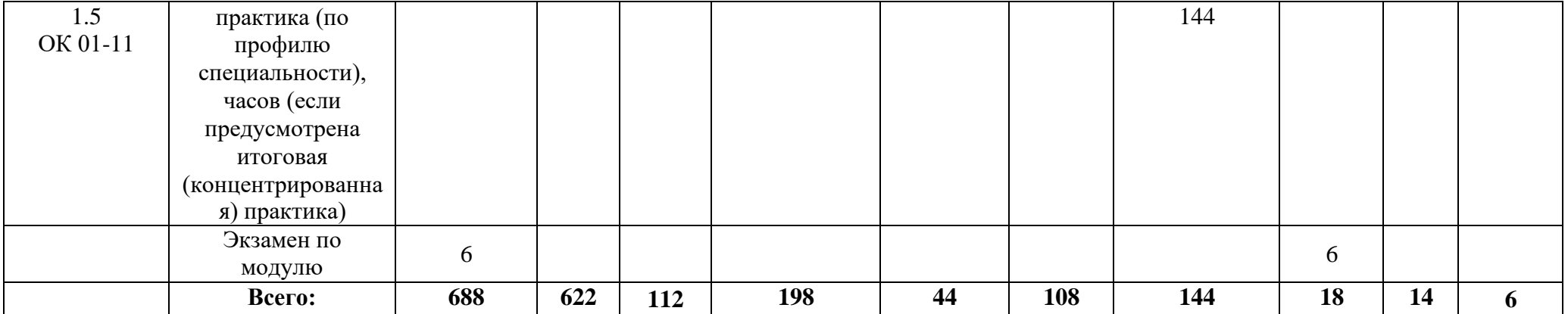

<span id="page-8-0"></span>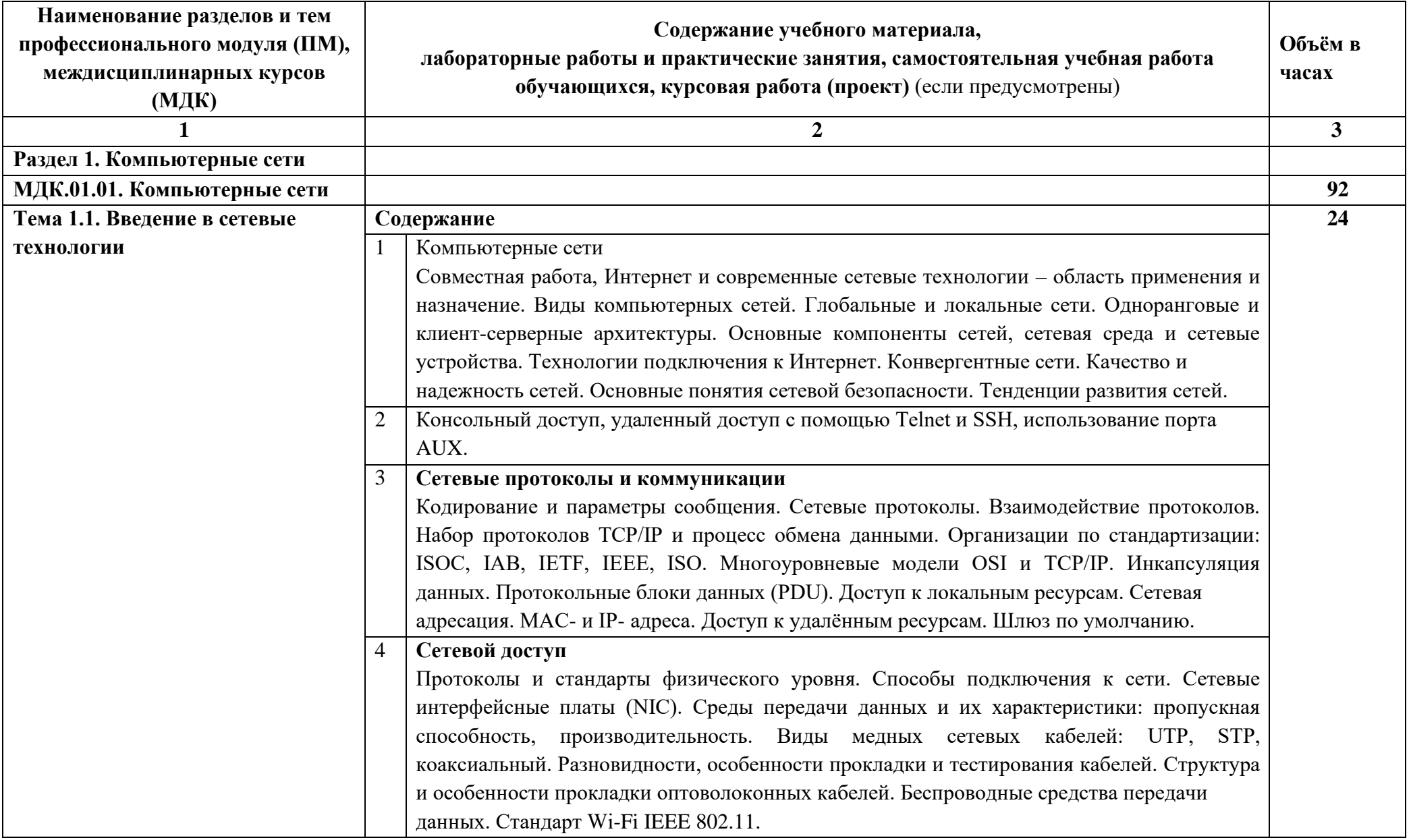

# **2.2. Тематический план и содержание профессионального модуля (ПМ)**

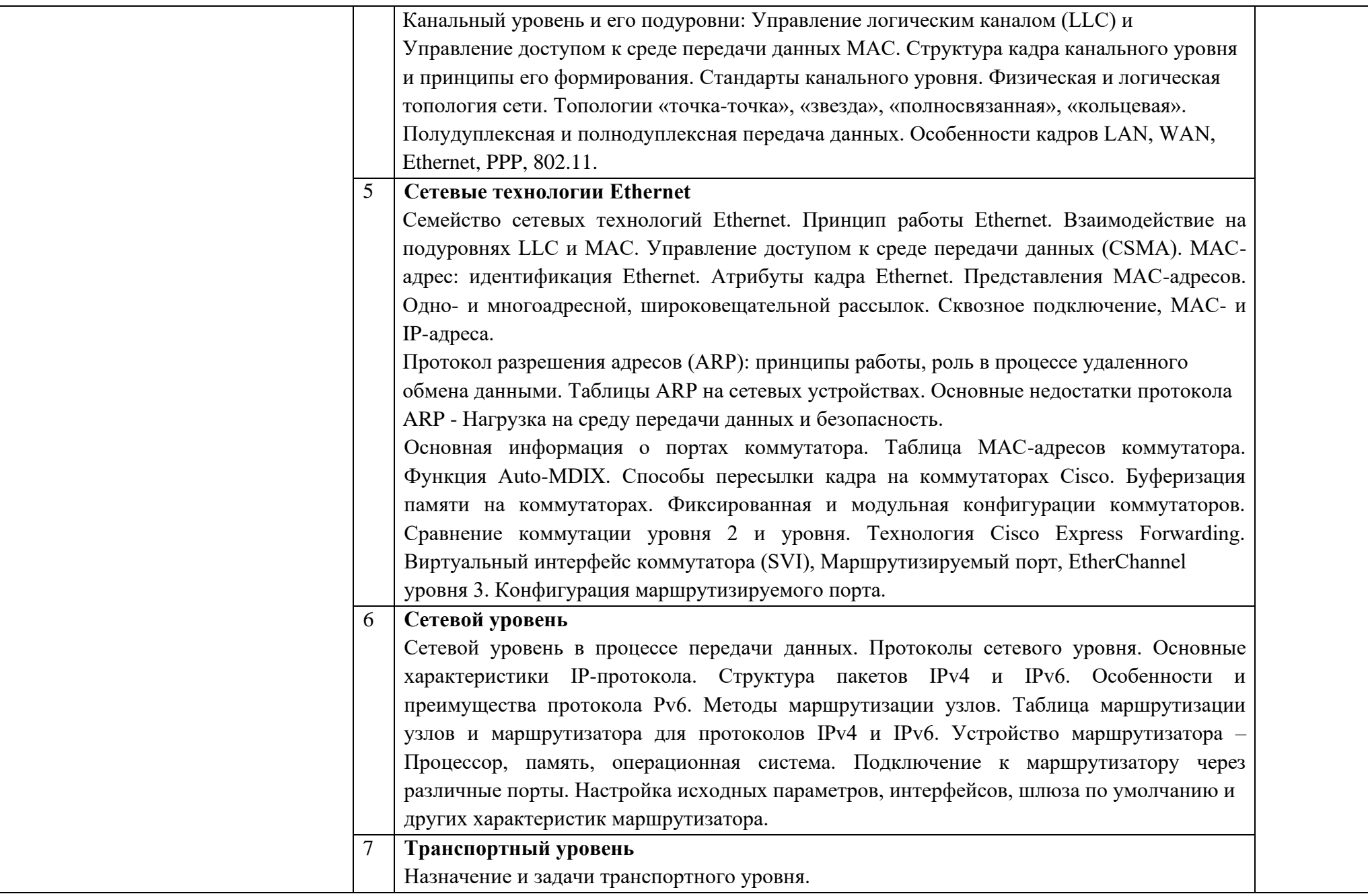

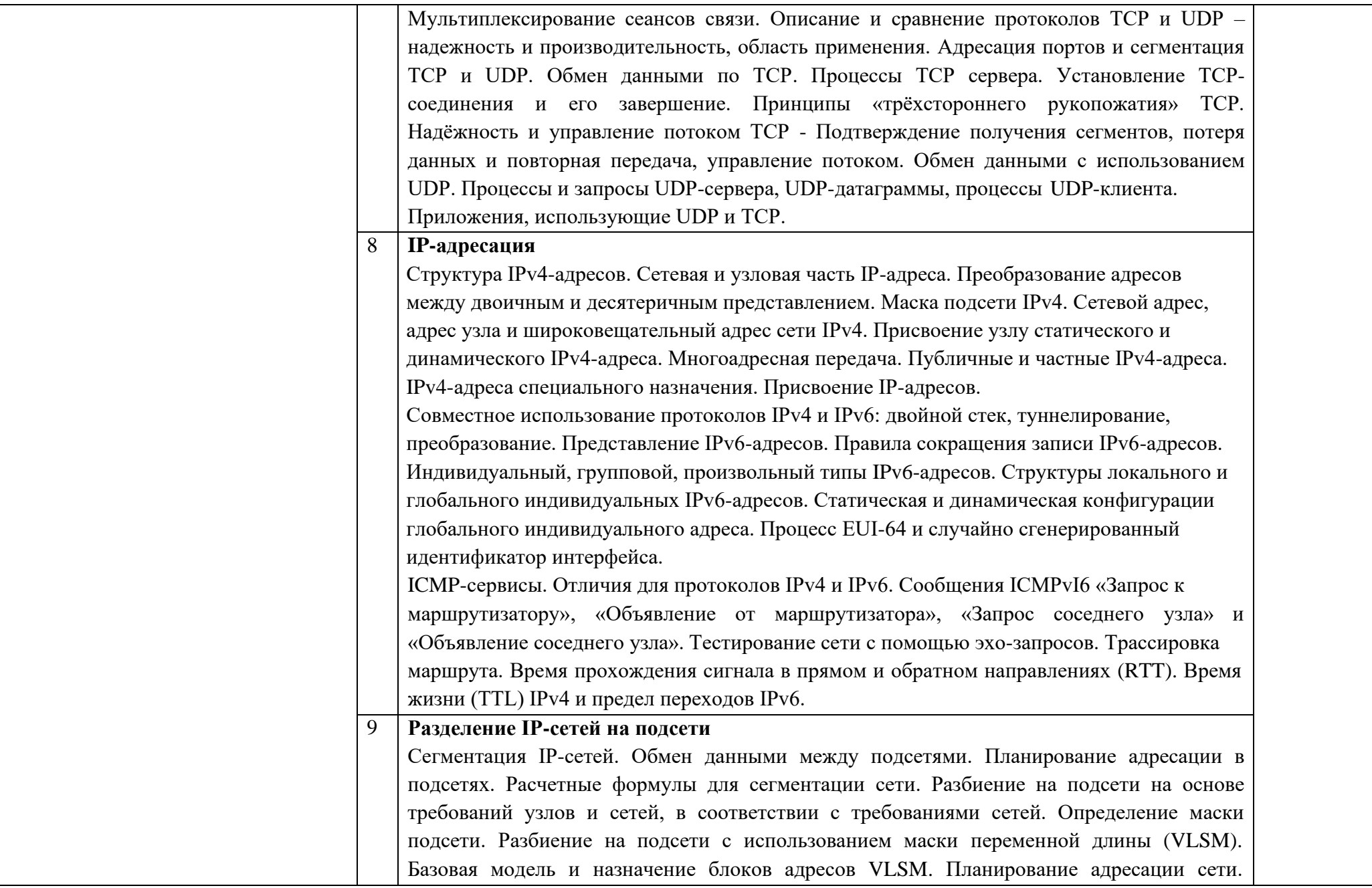

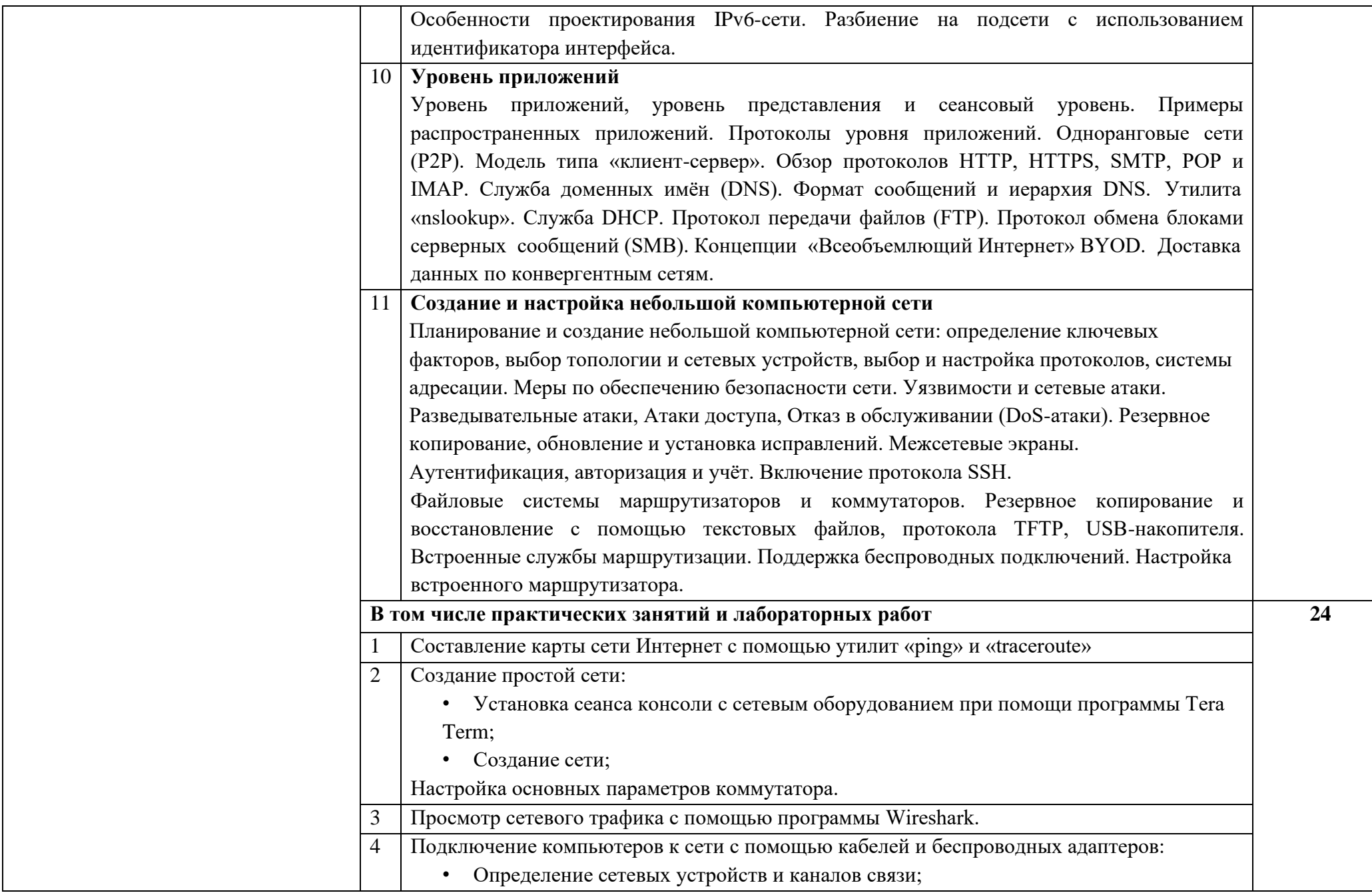

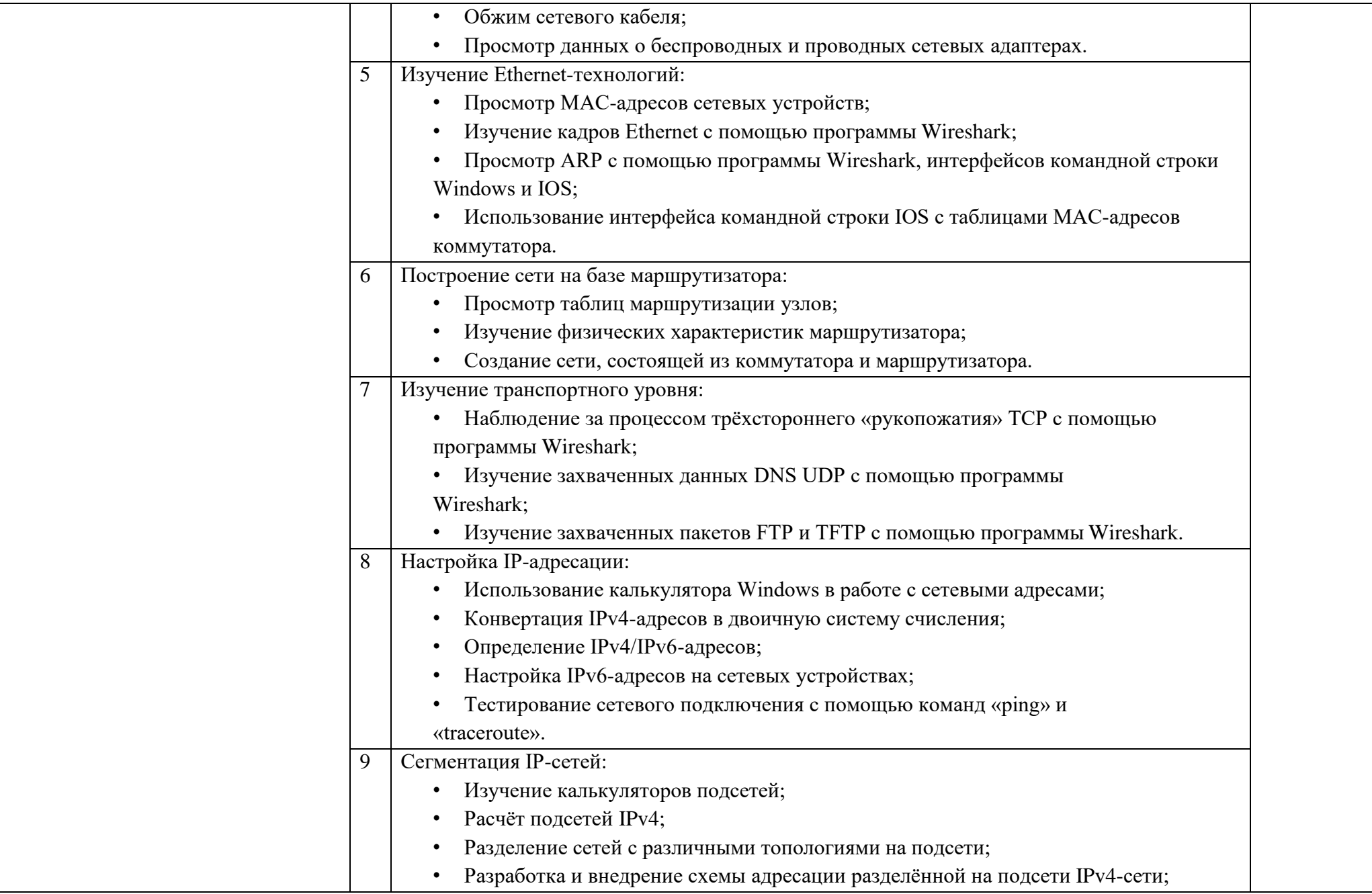

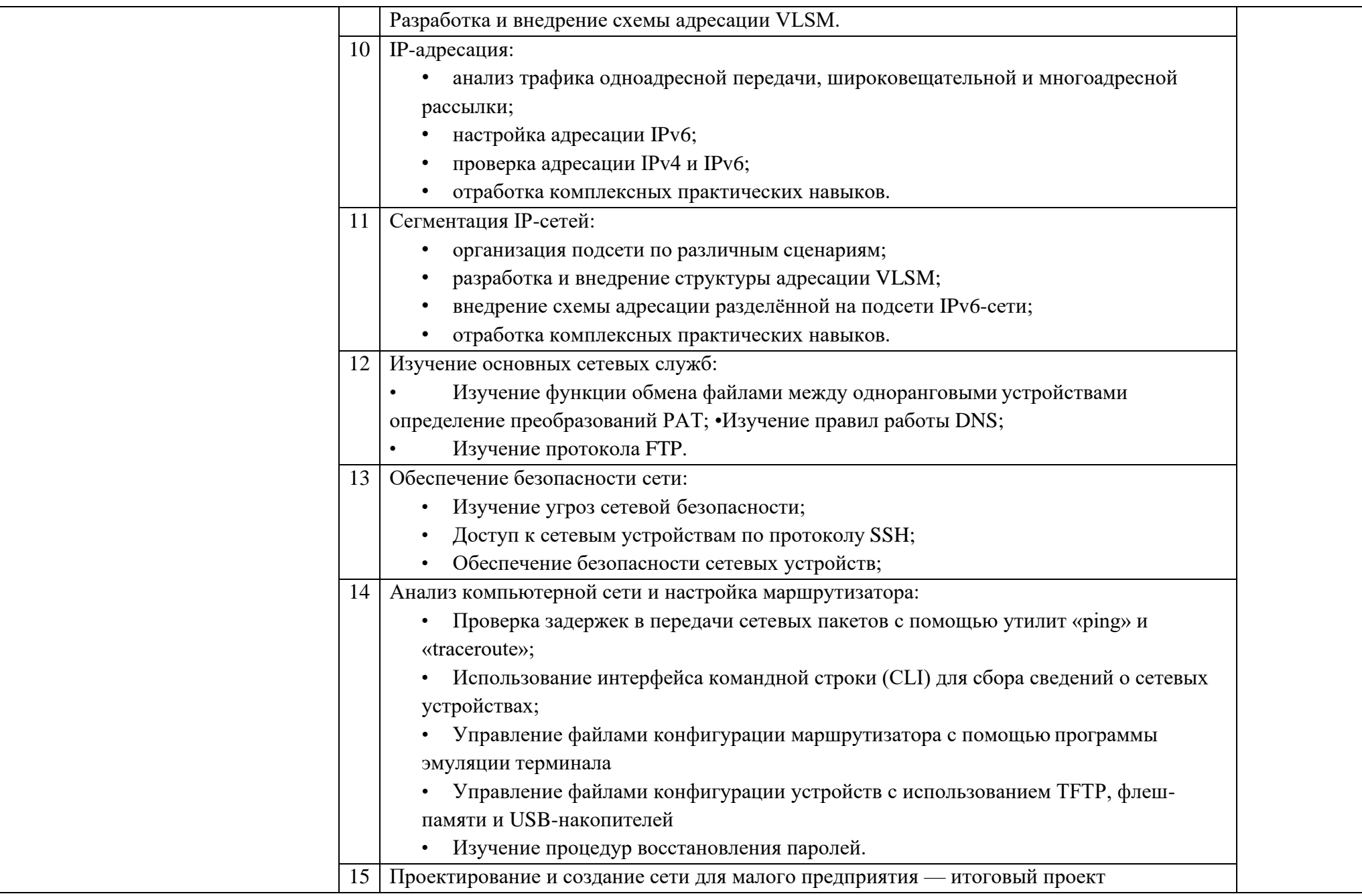

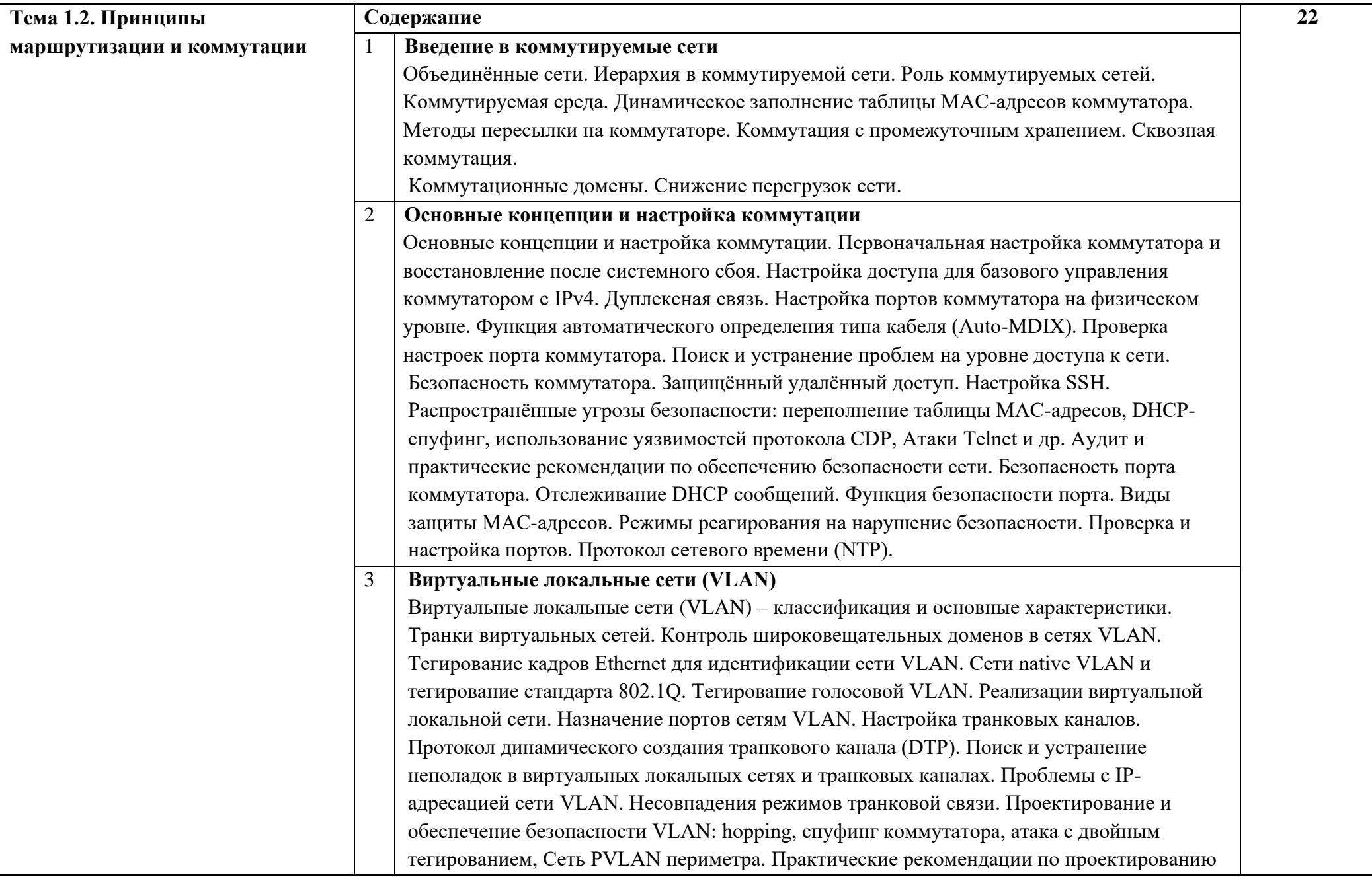

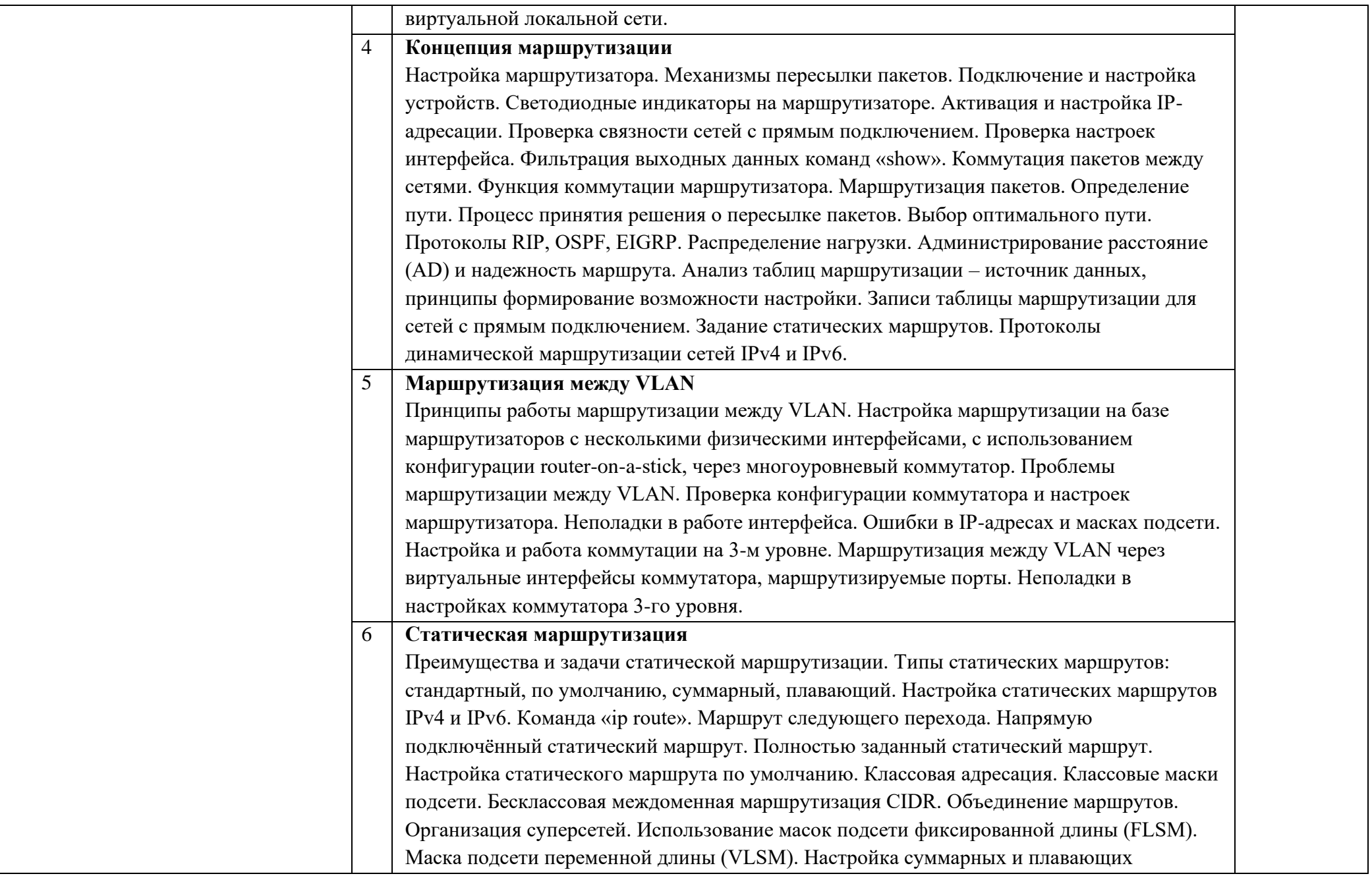

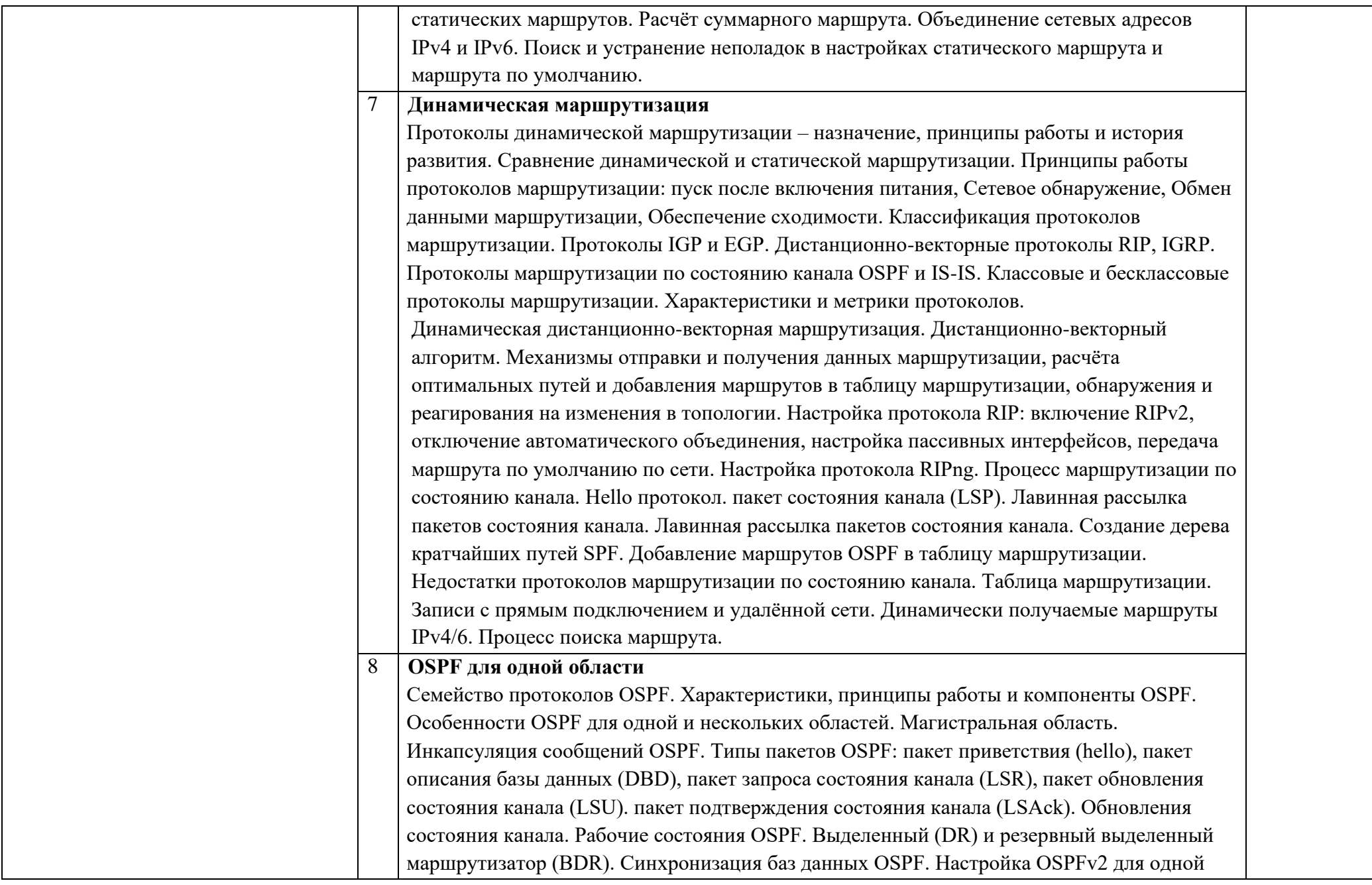

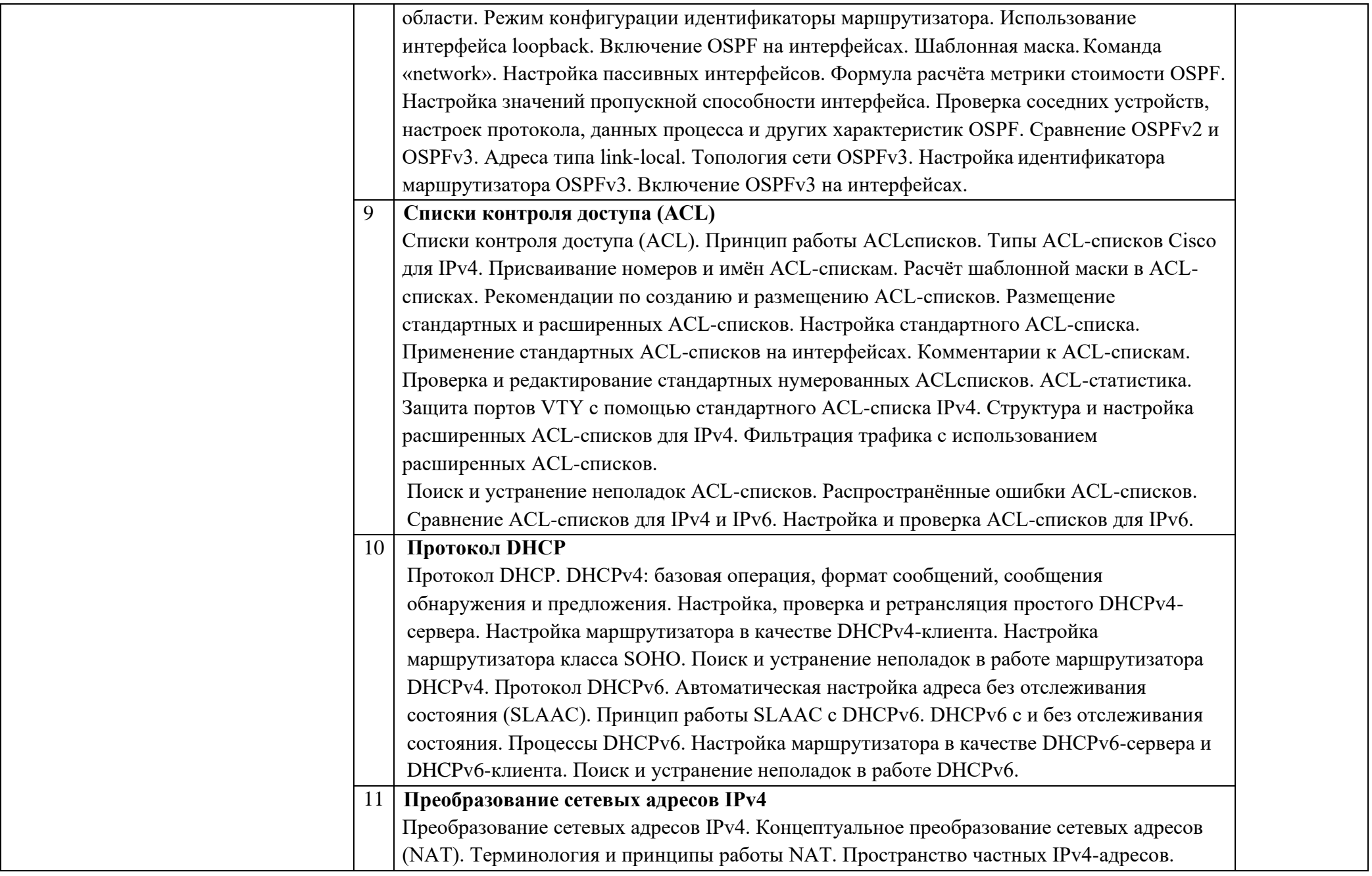

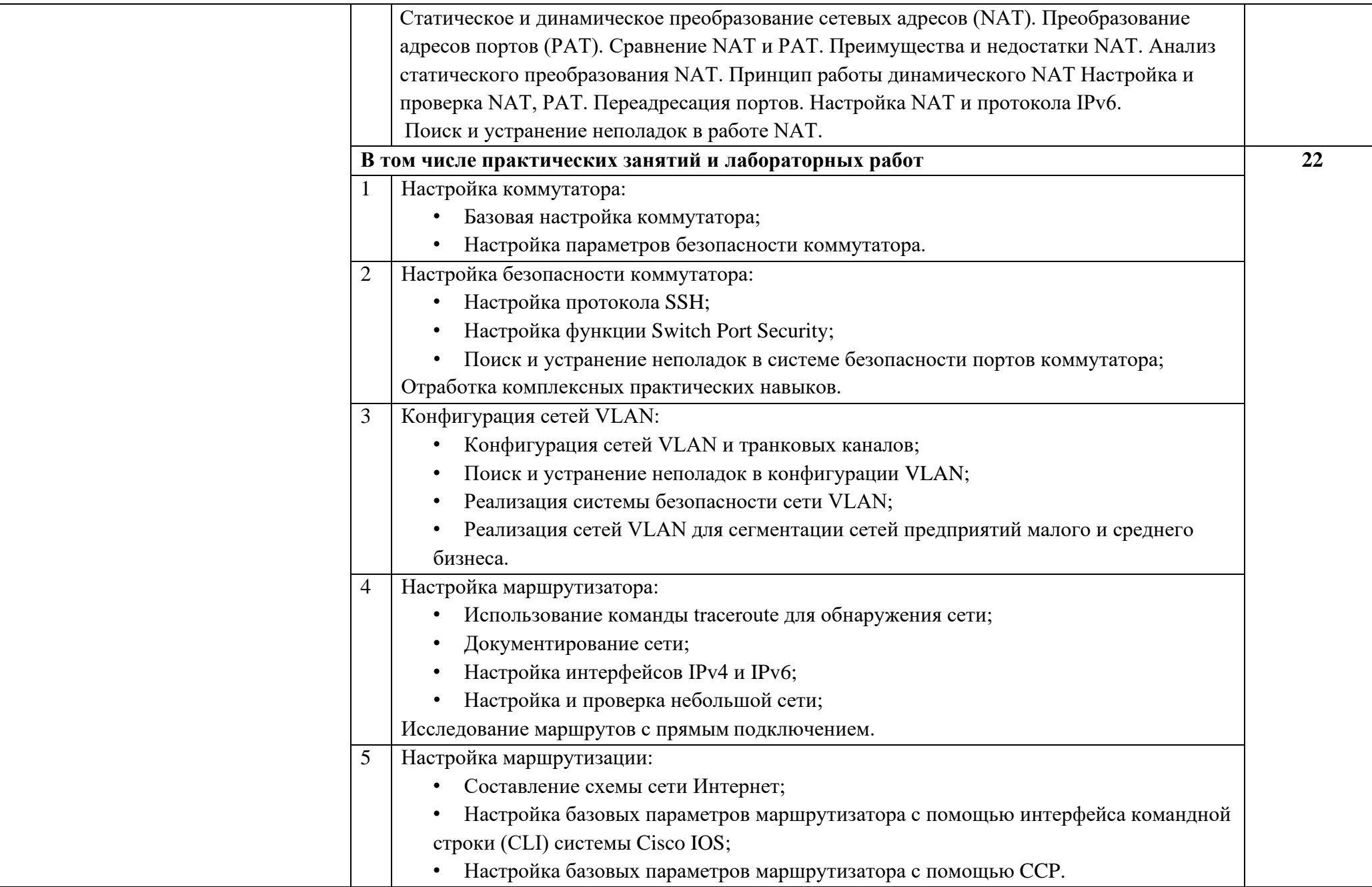

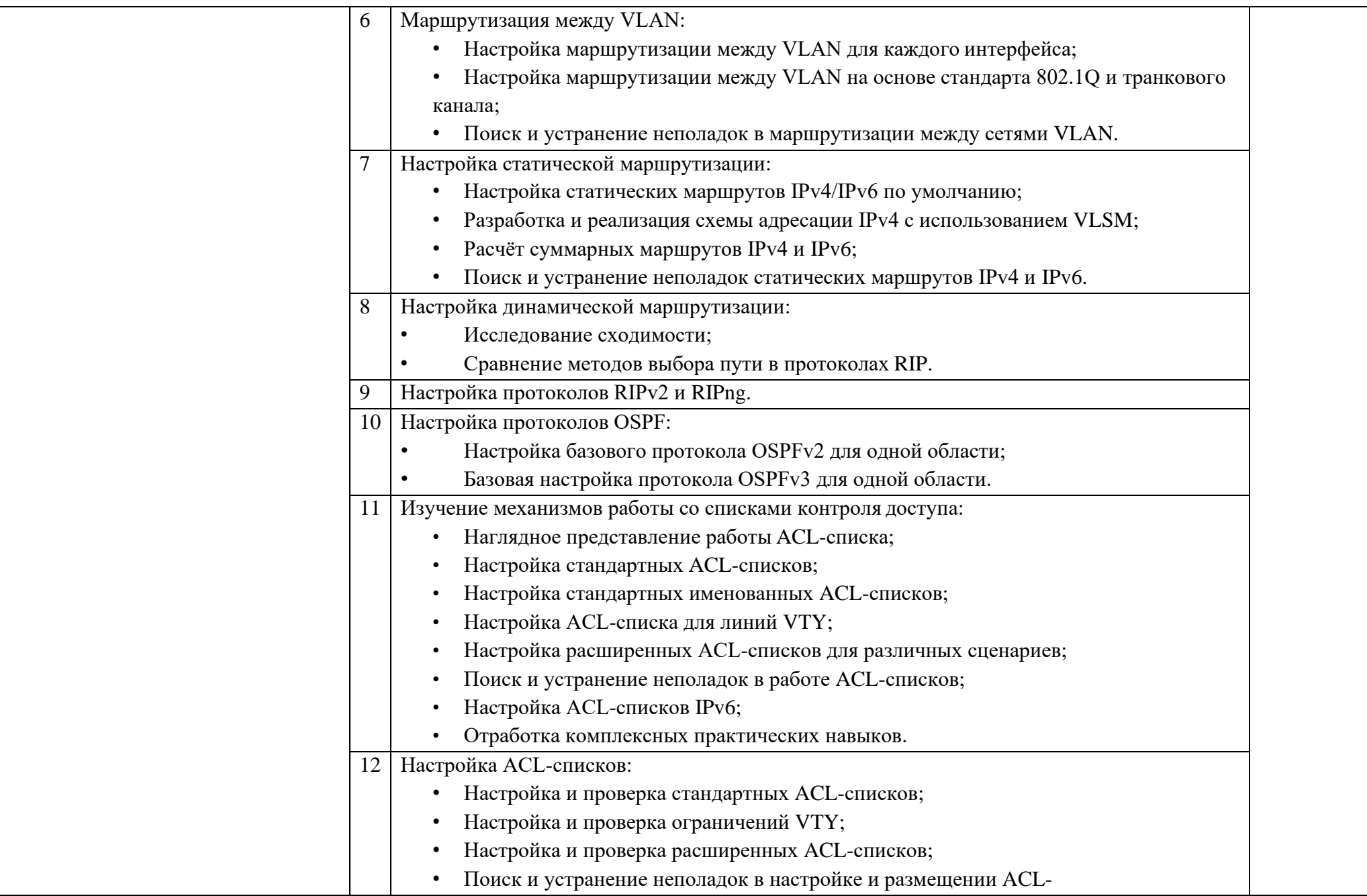

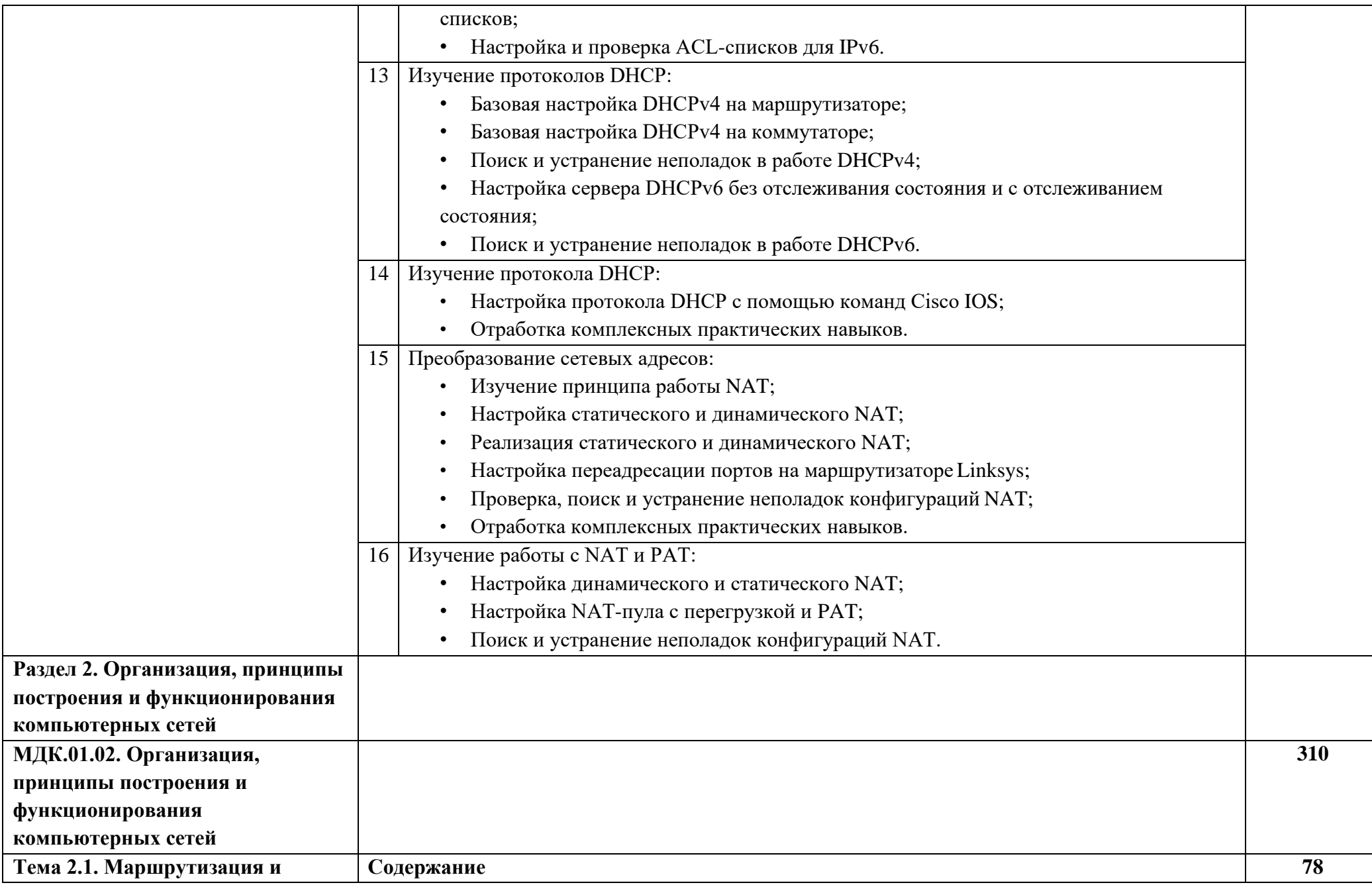

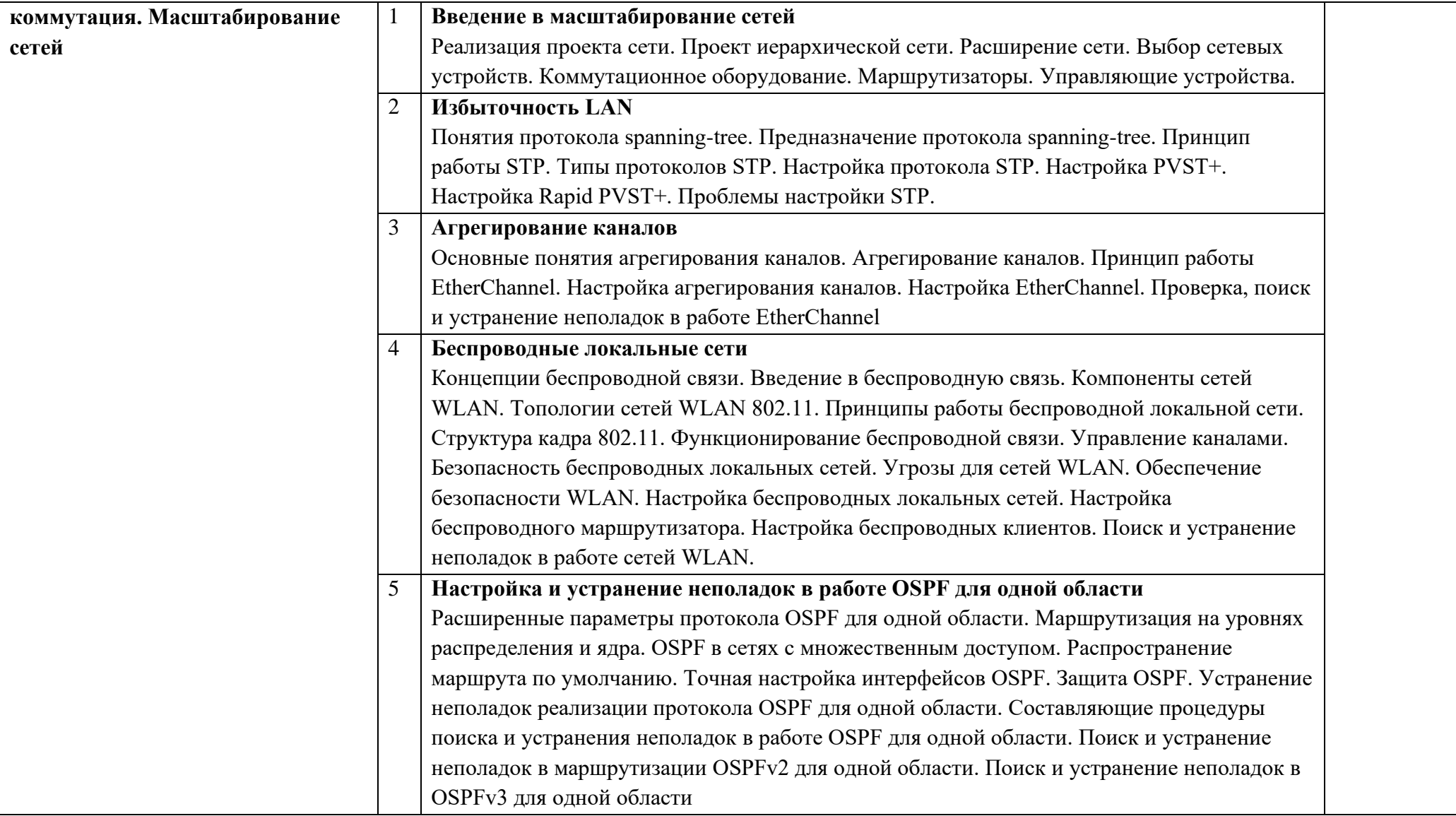

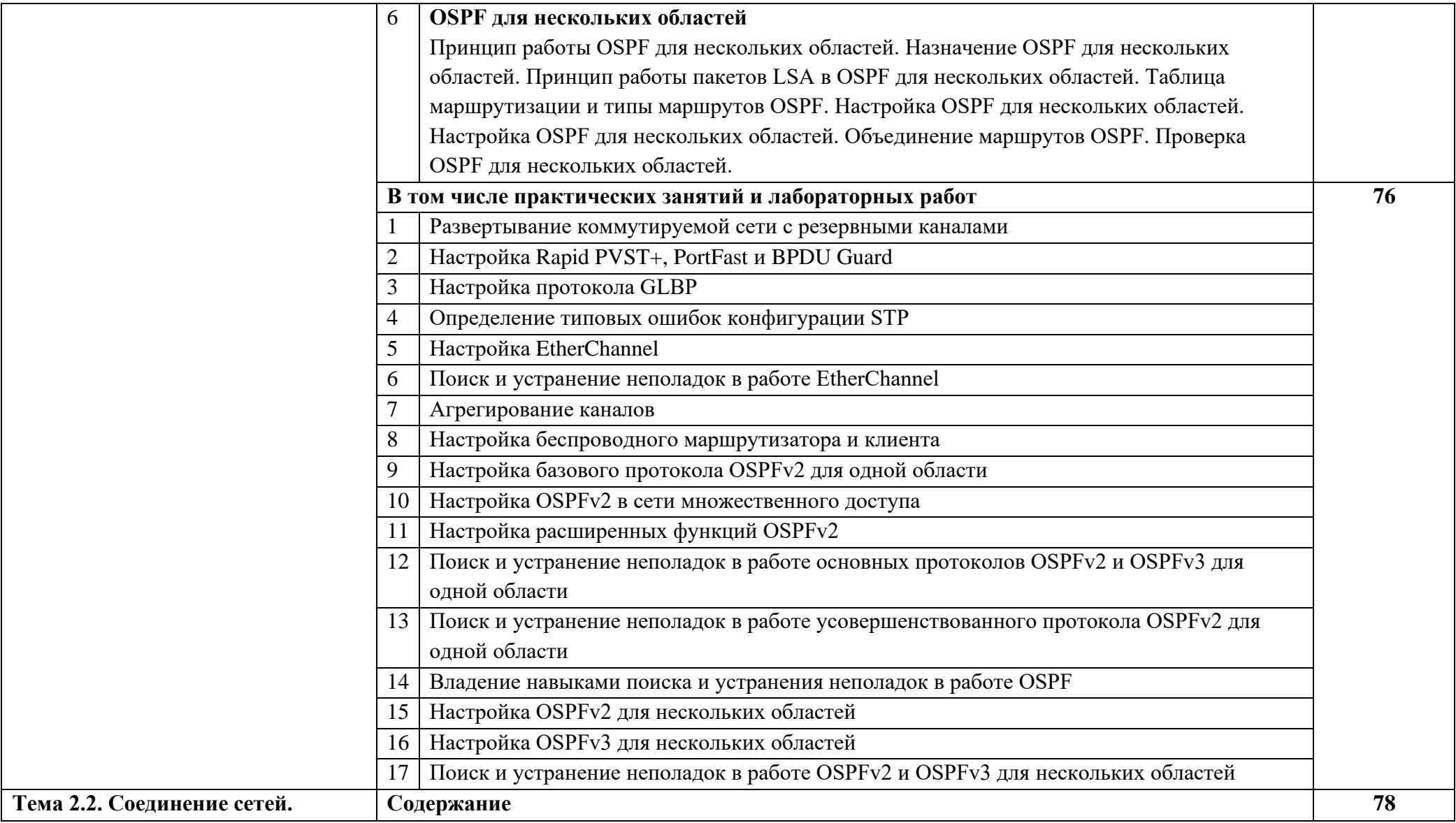

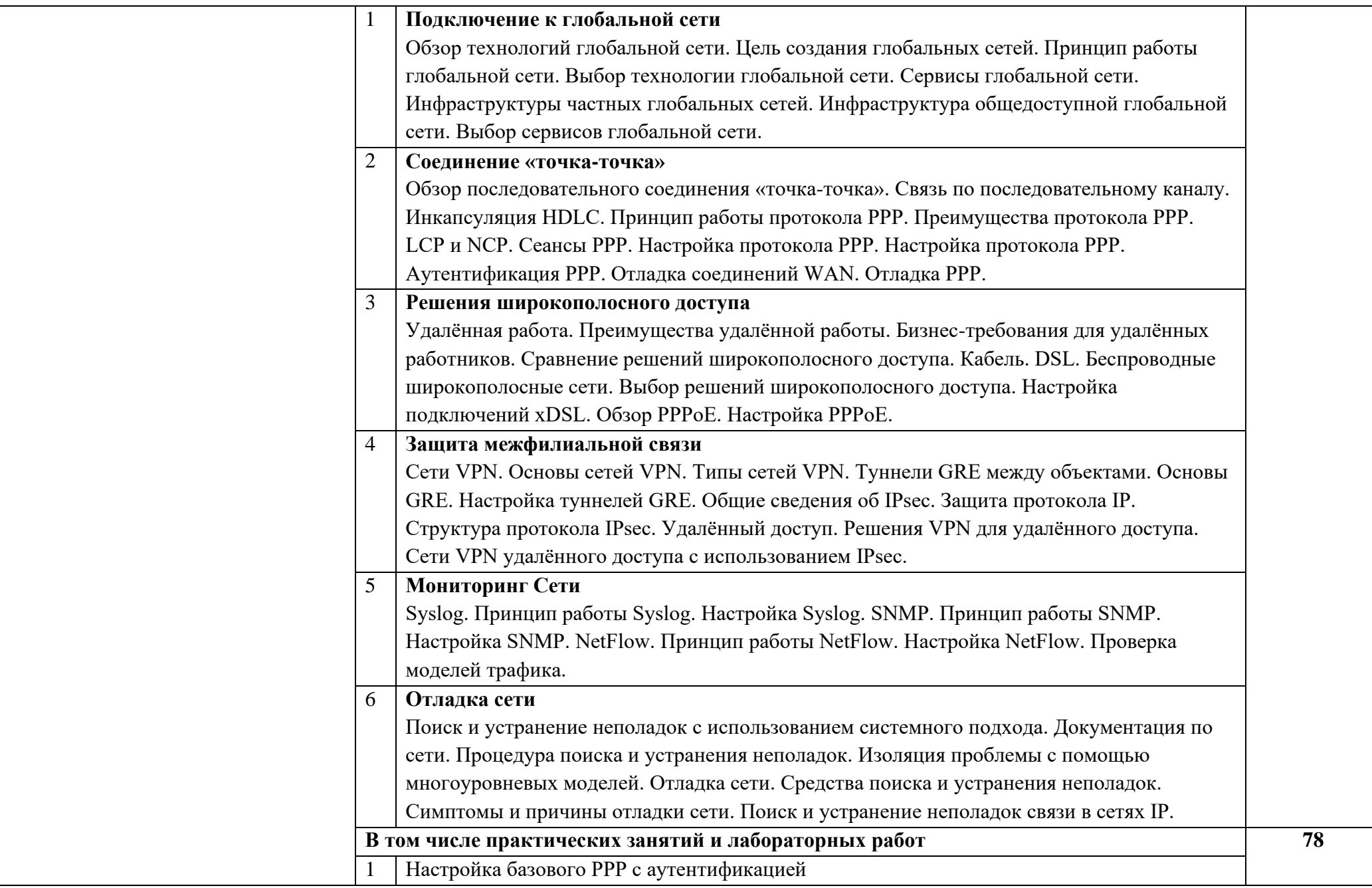

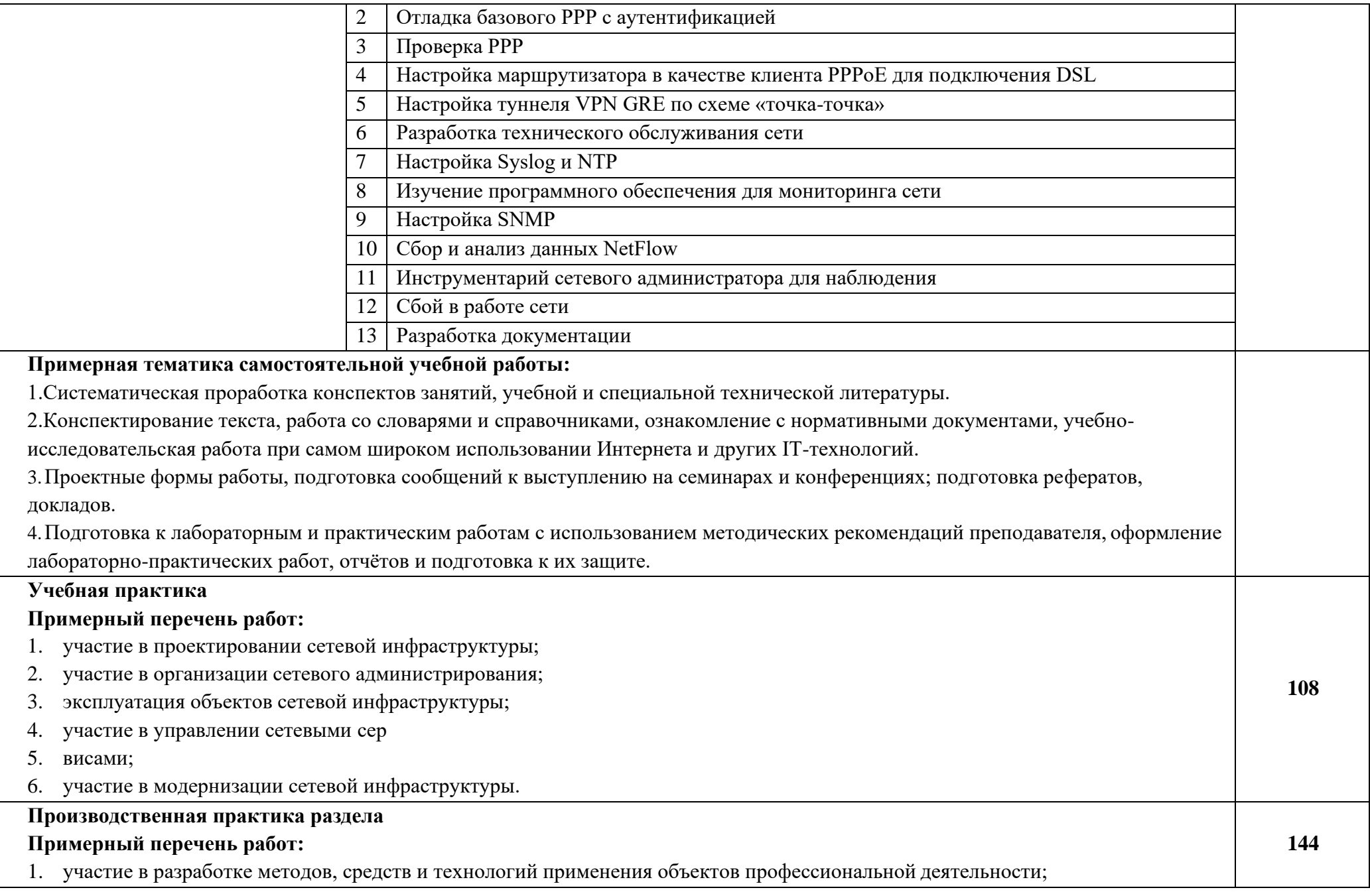

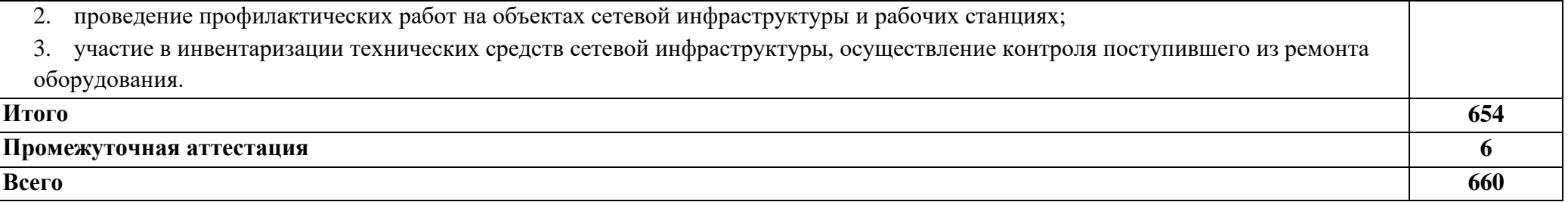

### <span id="page-26-0"></span>**2.3 Образовательные технологии, используемые при проведении аудиторных занятий**

Образовательные технологии, используемые при реализации различных видов учебной работы и дающие наиболее эффективные результаты освоения дисциплины.

В соответствии с требованиями ФГОС СПО по специальности реализация компетентностного подхода должна предусматривать широкое использование в учебном процессе активных и интерактивных форм проведения занятий (компьютерных симуляций, деловых и ролевых игр, разбор конкретных ситуаций, психологические и иные тренинги и т.д.) в сочетании с внеаудиторной работой с целью формирования и развития требуемых компетенций обучающихся.

Виды образовательных технологий.

Образовательная технология – это совокупность научно и практически обоснованных методов и инструментов для достижения запланированных результатов в области образования. Применение конкретных образовательных технологий в учебном процессе определяется спецификой учебной деятельности, ее информационно-ресурсной основы и видов учебной работы.

1. Традиционные образовательные технологии ориентируются на организацию образовательного процесса, предполагающую прямую трансляцию знаний от преподавателя к студенту (преимущественно на основе объяснительноиллюстративных методов обучения). Учебная деятельность студента носит в таких условиях, как правило, репродуктивный характер.

Примеры форм учебных занятий с использованием традиционных технологий:

Лекция – последовательное изложение материала в дисциплинарной логике, осуществляемое преимущественно вербальными средствами (монолог преподавателя).

Семинар – беседа преподавателя и студентов, обсуждение заранее подготовленных сообщений, проектов по каждому вопросу плана занятия с единым для всех перечнем рекомендуемой обязательной и дополнительной литературы.

Практическое занятие – занятие, посвященное освоению конкретных умений и навыков по предложенному алгоритму.

Лабораторная работа – организация учебной работы с реальными материальными и информационными объектами, экспериментальная работа с аналоговыми моделями реальных объектов.

2. Технологии проблемного обучения – организация образовательного процесса, которая предполагает постановку проблемных вопросов, создание 20 учебных проблемных ситуаций для стимулирование активной познавательной деятельности студентов.

Примеры форм учебных занятий с использованием технологий проблемного обучения:

Проблемная лекция – изложение материала, предполагающее постановку проблемных и дискуссионных вопросов, освещение различных научных подходов, авторские комментарии, связанные с различными моделями интерпретации изучаемого материала.

Практическое занятие в форме практикума – организация учебной работы, направленная на решение комплексной учебно-познавательной задачи, требующей от студента применения как научно-теоретических знаний, так и практических навыков.

Практическое занятие на основе кейс-метода («метод кейсов», «кейс-стади») – обучение в контексте моделируемой ситуации, воспроизводящей реальные условия научной, производственной, общественной деятельности. Обучающиеся должны проанализировать ситуацию, разобраться в сути проблем, предложить возможные решения и выбрать лучшее из них. Кейсы базируются на реальном фактическом материале или же приближены к реальной ситуации.

3. Игровые технологии – организация образовательного процесса, основанная на реконструкции моделей поведения в рамках предложенных сценарных условий.

Примеры форм учебных занятий с использованием игровых технологий:

Деловая игра – моделирование различных ситуаций, связанных с выработкой и принятием совместных решений, обсуждением вопросов в режиме «мозгового штурма», реконструкцией функционального взаимодействия в коллективе и т.п.

Ролевая игра – имитация или реконструкция моделей ролевого поведения в предложенных сценарных условиях.

4. Технологии проектного обучения – организация образовательного процесса в соответствии с алгоритмом поэтапного решения проблемной задачи или выполнения учебного задания. Проект предполагает совместную учебно-познавательную деятельность группы студентов, направленную на выработку концепции, установление целей и задач, формулировку ожидаемых результатов, определение принципов и методик решения поставленных задач, планирование хода работы, поиск доступных и оптимальных ресурсов, поэтапную реализацию плана работы, презентацию результатов работы, их осмысление и рефлексию.

Основные типы проектов:

Исследовательский проект – структура приближена к формату научного исследования (доказательство актуальности темы, определение научной проблемы, предмета и объекта исследования, целей и задач, методов, источников, выдвижение гипотезы, обобщение результатов, выводы, обозначение новых проблем).

Творческий проект, как правило, не имеет детально проработанной структуры; учебно-познавательная деятельность студентов осуществляется в рамках рамочного задания, подчиняясь логике и интересам участников проекта, жанру конечного результата (газета, фильм, праздник и т.п.).

Информационный проект – учебно-познавательная деятельность с ярко

выраженной эвристической направленностью (поиск, отбор и систематизация информации о каком-то объекте, ознакомление участников проекта с этой информацией, ее анализ и обобщение для презентации более широкой аудитории).

5. Интерактивные технологии – организация образовательного процесса, которая предполагает активное и нелинейное взаимодействие всех участников, достижение на этой основе личностно значимого для них образовательного результата. Наряду со специализированными технологиями такого рода принцип интерактивности прослеживается в большинстве современных образовательных технологий.

Примеры форм учебных занятий с использованием специализированных интерактивных технологий:

− лекция «обратной связи» – лекция–провокация (изложение материала с заранее запланированными ошибками),

− лекция-беседа,

− лекция-дискуссия,

− семинар-дискуссия – коллективное обсуждение какого-либо спорного вопроса, проблемы, выявление мнений в группе.

6. Информационно-коммуникационные образовательные технологии – организация образовательного процесса, основанная на применении специализированных программных сред и технических средств работы с информацией.

Примеры форм учебных занятий с использованием информационнокоммуникационных технологий:

Лекция-визуализация – изложение содержания сопровождается презентацией (демонстрацией учебных материалов, представленных в различных знаковых системах, в т.ч. иллюстративных, графических, аудио- и видеоматериалов).

− Практическое занятие в форме презентации – представление результатов проектной или исследовательской деятельности с использованием специализированных программных сред.

#### <span id="page-29-0"></span>**3. Условия реализации программы профессионального модуля**

#### <span id="page-29-1"></span>**3.1. Требования к минимальному материально-техническому обеспечению**

Помещение кабинетов удовлетворяет требованиям Санитарноэпидемиологических правил и нормативов (СанПиН 2.4.2 № 178-02) и оснащено типовым оборудованием, указанным в настоящих требованиях, в том числе специализированная учебная мебель и средства обучения, достаточными для выполнения требований к уровню подготовки обучающихся.

Кабинеты оснащены мультимедийным оборудованием, посредством которых участники образовательного процесса могут просматривать визуальную, создавать презентации, видеоматериалы, иные документы.

#### <span id="page-29-2"></span>**3.2 Информационное обеспечение обучения.**

#### **Основные источники:**

− МДК.01.01

− Максимов,Н.В. Компьютерные сети : учеб. пособие / Н.В. Максимов, И.И. Попов. — 6-е изд., перераб. и доп. — М. : ФОРУМ : ИНФРА-М, 2019. — 464 с. — (Среднее профессиональное образование) https://znanium.com/catalog.php?bookinfo=983166

− Кузин, А.В. Компьютерные сети : учеб. пособие / А.В. Кузин, Д.А. Кузин. — 4-е изд., перераб. и доп. — М. : ФОРУМ : ИНФРА-М, 2019. — 190 с. — (Среднее профессиональное образование). https://znanium.com/catalog.php?bookinfo=983172

− Исаченко О.В. Программное обеспечение компьютерных сетей : учеб. пособие / О.В. Исаченко. — М. : ИНФРА-М, 2020. — 117 с. — (Среднее профессиональное образование). <http://znanium.com/catalog.php?bookinfo=941753>

Мартына, Т.Л. Вычислительная техника : учеб. пособие / Т.Л. Партыка, И.И. Попов. — 3-е изд., перераб. и доп. — Москва : ФОРУМ ; ИНФРА-М, 2019. — 445 с. — (Среднее профессиональное образование). https://znanium.com/catalog.php?bookinfo=1019423

Программное обеспечение компьютерных сетей и web-серверов : учеб. пособие / Г.А. Лисьев, П.Ю. Романов, Ю.И. Аскерко. — М. : ИНФРА-М, 2019. —

145 с. — (Среднее профессиональное образование). https://znanium.com/catalog.php?bookinfo=988332

− МДК.01.02

− Максимов, Н.В. Компьютерные сети : учеб. пособие / Н.В. Максимов, И.И. Попов. — 6-е изд., перераб. и доп. — М. : ФОРУМ : ИНФРА-М, 2019. — 464 с. — (Среднее профессиональное образование).

https://znanium.com/catalog.php?bookinfo=983166

− Кузин,А.В. Компьютерные сети : учеб. пособие / А.В. Кузин, Д.А. Кузин. — 4-е изд., перераб. и доп. — М. : ФОРУМ : ИНФРА-М, 2020. — 190 с. — (Среднее профессиональное образование).<http://znanium.com/catalog.php?bookinfo=938938>

Гвоздева, И.Ю. Основы построения автоматизированных информационных систем : учебник / В.А. Гвоздева, И.Ю. Лаврентьева. — М. : ИД «ФОРУМ» : ИНФРА-М, 2020. — 318 с. — (Среднее профессиональное образование)[.](http://znanium.com/catalog.php?bookinfo=922734) <http://znanium.com/catalog.php?bookinfo=922734>

− Степина В.В. Архитектура ЭВМ и вычислительные системы : учебник / В.В. Степина. — М.: КУРС: ИНФРА-М, 2020. — 384 с. — (Среднее профессиональное образование). <http://znanium.com/catalog.php?bookinfo=661253>

#### **Дополнительные источники:**

### **3.3. Перечень информационных технологий**

<span id="page-30-0"></span>В рамках изучения дисциплины используются следующиеинформационные технологии:

электронно-библиотечная система «Znanium.com» (расположенная по электронному адресу [http://znanium.com/catalog\),](http://znanium.com/catalog)) электронно-библиотечная система «Ibooks.ru» (расположенная по электронному адресу https://ibooks.ru/home.php?routine=bookshelf);

презентационные материалы, разработанные в целях визуализации учебного материала и повышения наглядности обучения, в соответствии с календарно тематическим планом по дисциплине;

в рамках изучения дисциплины используется пакет программ Microsoft Office.

<span id="page-30-1"></span>**3.4 Условия реализации программы для обучающихся инвалидов и лиц с ограниченными возможностями здоровья**

Инвалиды и лица с ограниченными возможностями здоровья, обучающиеся по программе подготовки 09.02.06 Сетевое и системное администрирование, обеспечиваются печатными и электронными образовательными ресурсами в формах, адаптированных к ограничениям их здоровья.

Специфика получаемой направленности (профиля) образовательной программы предполагает возможность обучения следующих категорий инвалидов и лиц с ограниченными возможностями здоровья:

- с ограничением двигательных функций;

- с нарушениями слуха;

- с нарушениями зрения.

Организация образовательного процесса обеспечивает возможность беспрепятственного доступа обучающихся с ограниченными возможностями здоровья и (или) инвалидов в учебные аудитории и другие помещения, для этого имеются пандусы, поручни, лифты и расширенные дверные проемы.

В учебных аудиториях и лабораториях имеется возможность оборудовать места для студентов-инвалидов с различными видами нарушения здоровья, в том числе опорно-двигательного аппарата и слуха. Освещенность учебных мест устанавливается в соответствии с положениями СНиП 23-05-95 «Естественное и искусственное освещения». Все предметы, необходимые для учебного процесса, располагаются в зоне максимальной досягаемости вытянутых рук.

Помещения предусматривают учебные места для лиц с ограниченными возможностями здоровья и инвалидов, имеющих сердечно-сосудистые заболевания, они оборудованы солнцезащитными устройствами (жалюзи), в них имеется система климат-контроля.

## <span id="page-32-0"></span>**4. Контроль и оценка результатов освоения профессионального модуля**

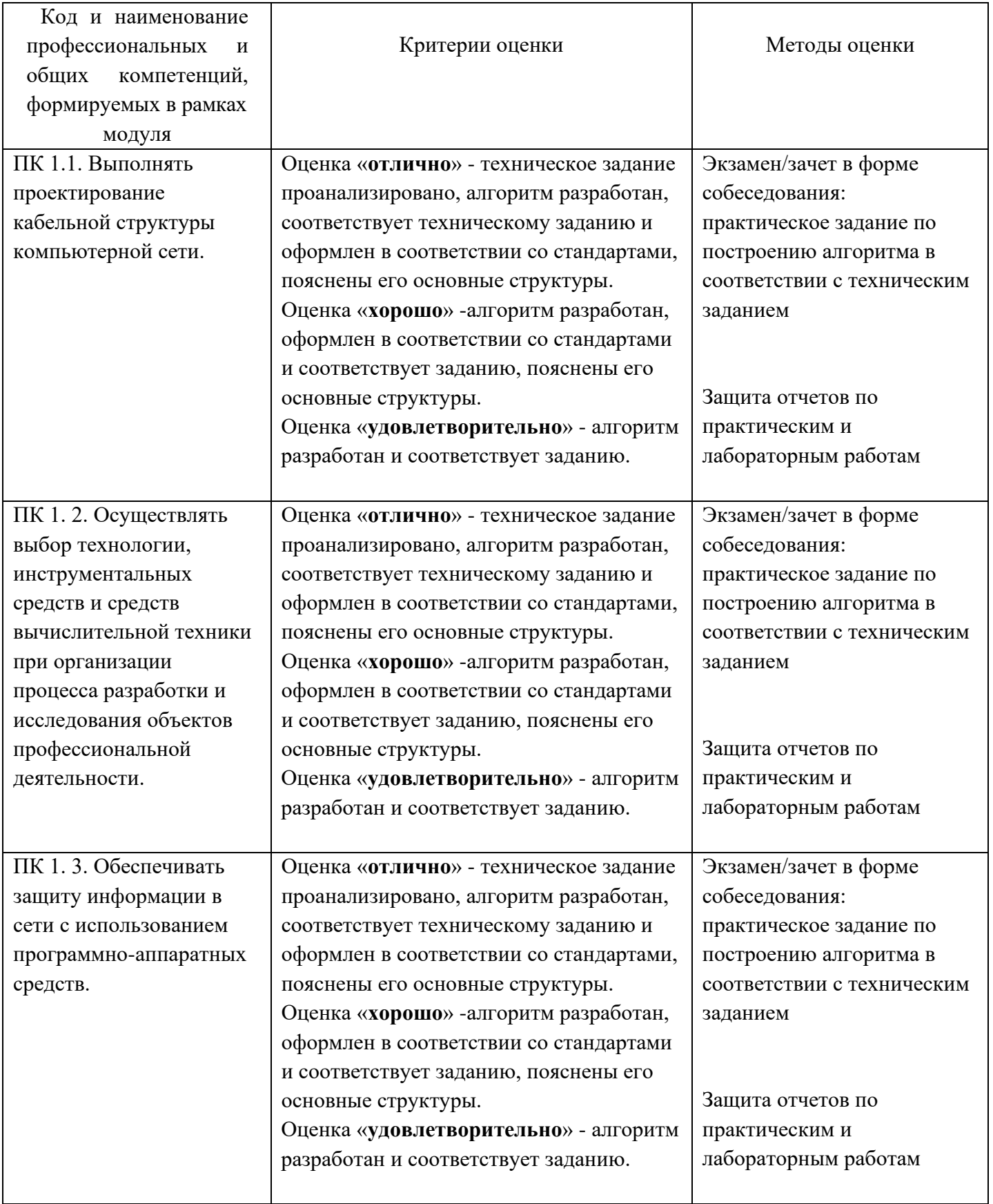

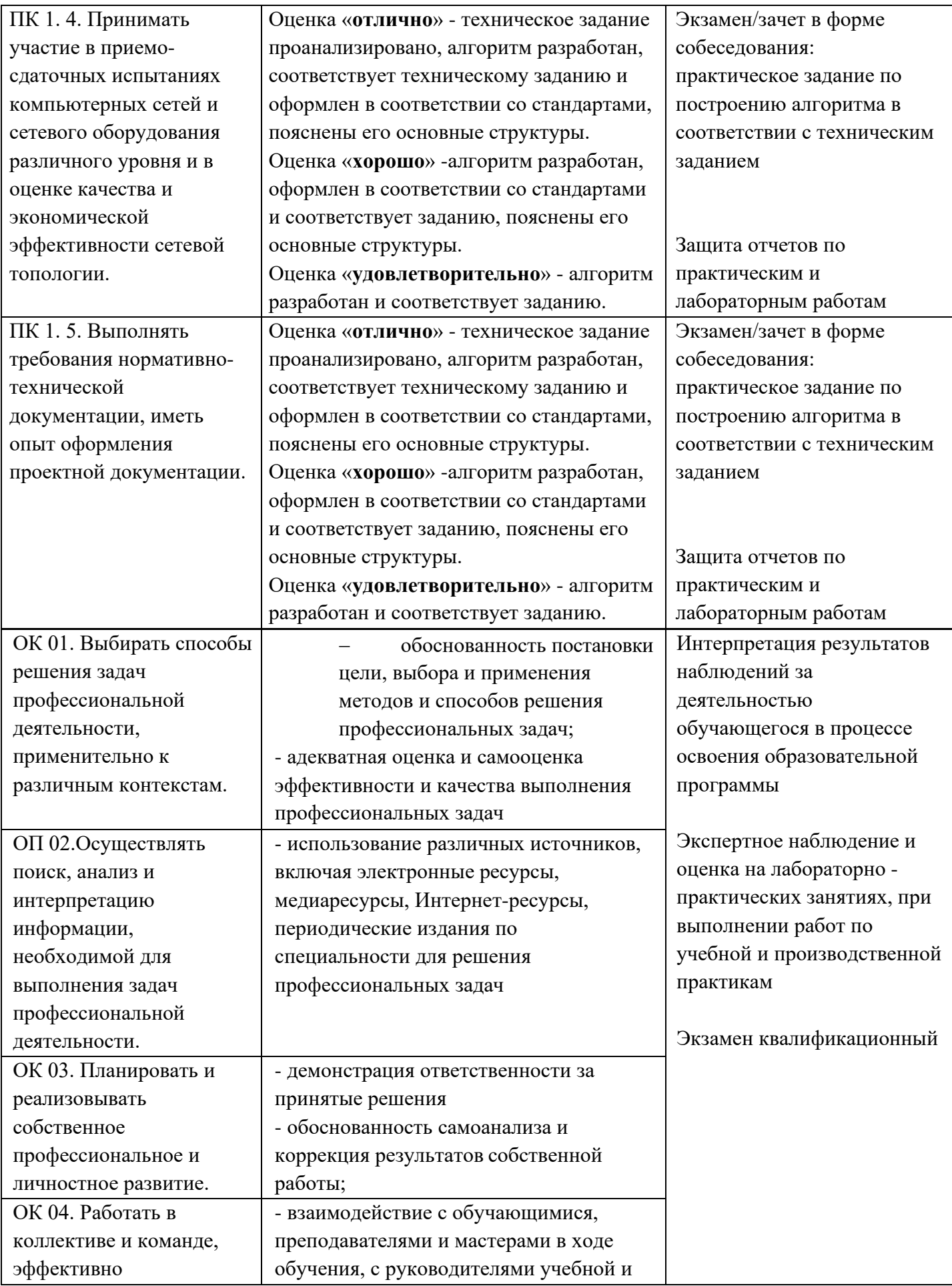

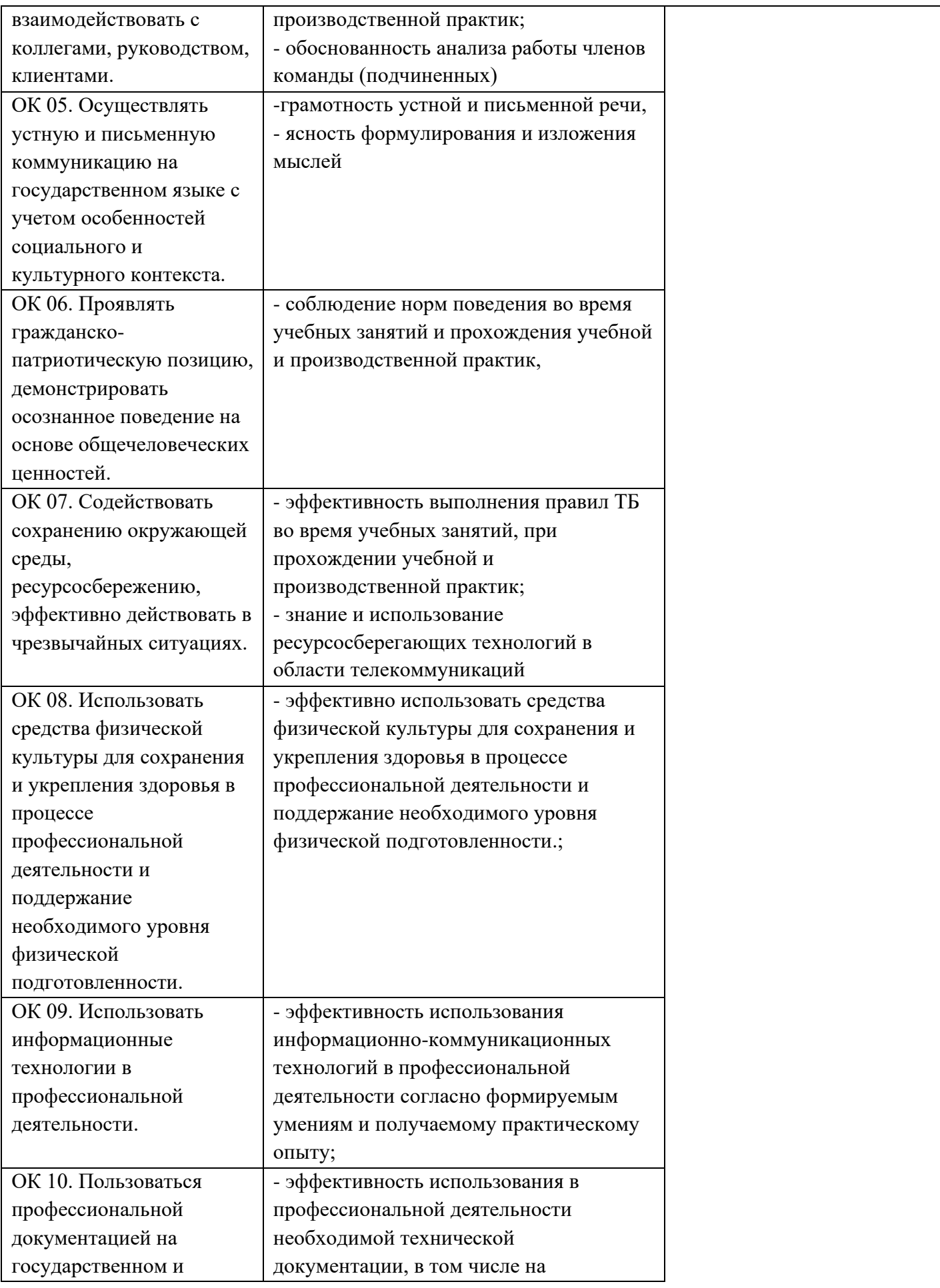

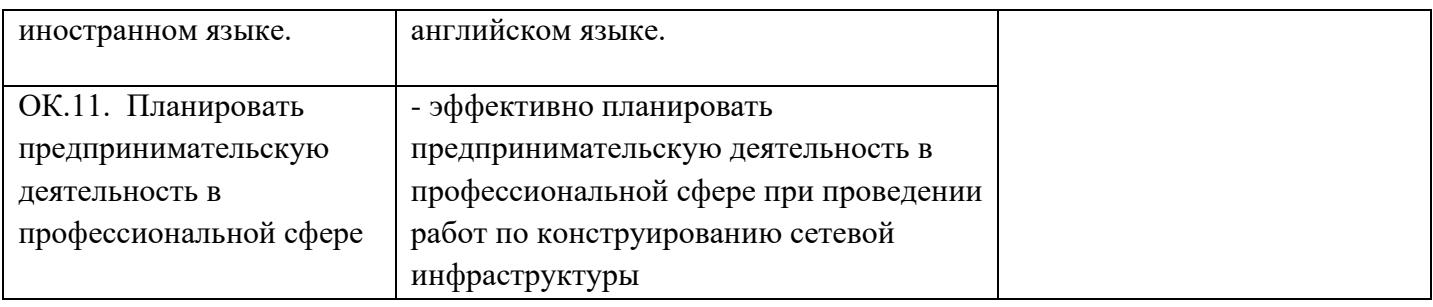

5. Оценка освоения достижений личностных результатов воспитательной работы

Оценка достижения обучающимися личностных результатов (далее – ЛР) проводиться в рамках контрольных и оценочных процедур, предусмотренных данной Программой.

**Способы контроля результатов и критерии результативности реализации воспитательной работы обучающихся академического колледжа** .

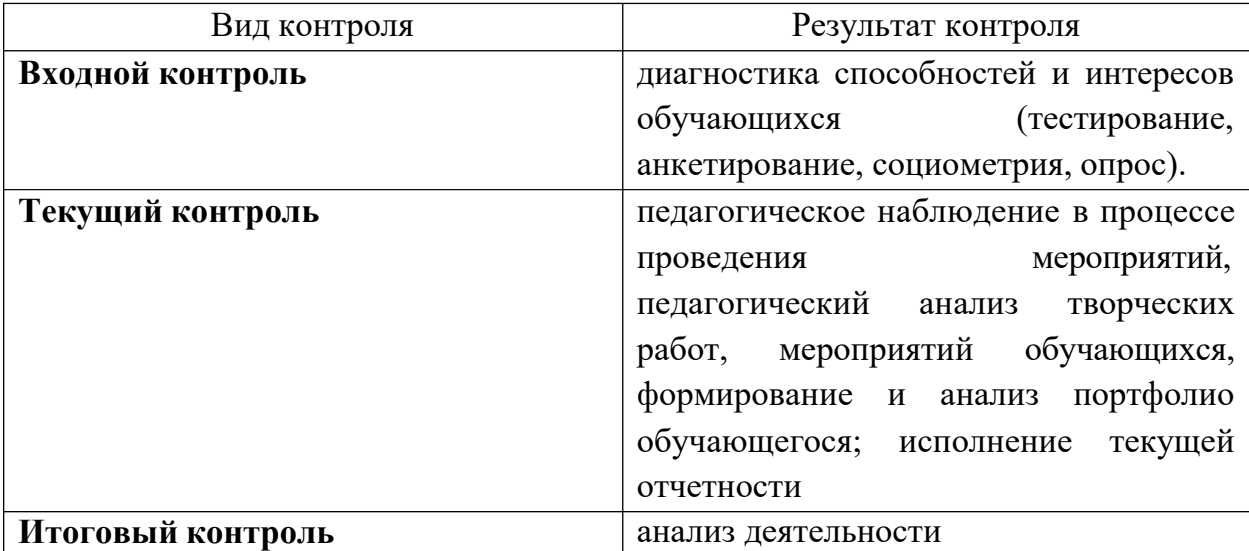

#### **Комплекс критериев оценки личностных результатов обучающихся:**

− демонстрация интереса к будущей профессии;

− оценка собственного продвижения, личностного развития;

положительная динамика в организации собственной учебной деятельности по результатам самооценки, самоанализа и коррекции ее результатов;

− ответственность за результат учебной деятельности и подготовки к

профессиональной деятельности;

проявление высокопрофессиональной трудовой активности;

− участие в исследовательской и проектной работе;

− участие в конкурсах профессионального мастерства, олимпиадах по профессии, викторинах, в предметных неделях;

− соблюдение этических норм общения при взаимодействии с обучающимися, преподавателями, руководителями практик;

− конструктивное взаимодействие в учебном коллективе;

37